# **بسم االله الرحمن الرحیم**

# **قدرت اینستاگرام**

## **نام تجاري خود را بسازید و با تاثیرگذاريبصري، مشتري بیشتري جذب کنید**

**جیسون مایلز** 

**ساسان جعفرنیا هانیه غفرانی** 

> **چاپ ششم 1400**

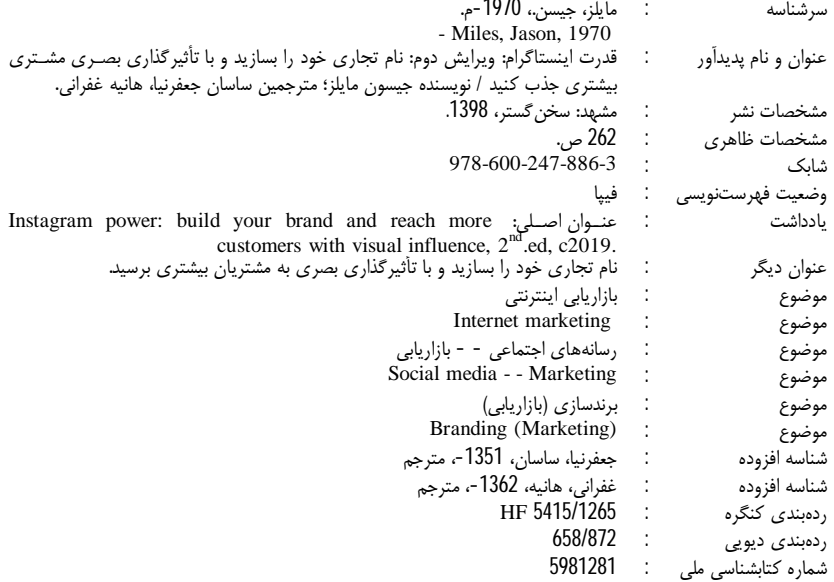

ŕ **قدرت اینستاگرام- نام تجاري خود را بسازید و با تاثیرگذاري بصري، مشتري بیشتري جذب کنید جیسون مایلز ساسان جعفرنیا، هانیه غفرانی**  چاپ ششم / 1400 چاپخانه: چاپ معین 1000 نسخه شابک: 978-600-247-886-3 75000 تومان<br>مستقل أنثل سينم ناشر: سخن گستر **مرکز توزیع، فروش و پخش: سایت زمان تغییر ir.timetochange.www**

**تمام حقوق مادي و معنوي و حق چاپ و نشر و پخش متعلق به ساسان جعفرنیا است.**

## فهرست مطالب

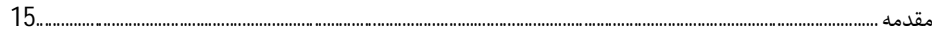

## قسمت 1

## آمادگی برای موفقیت

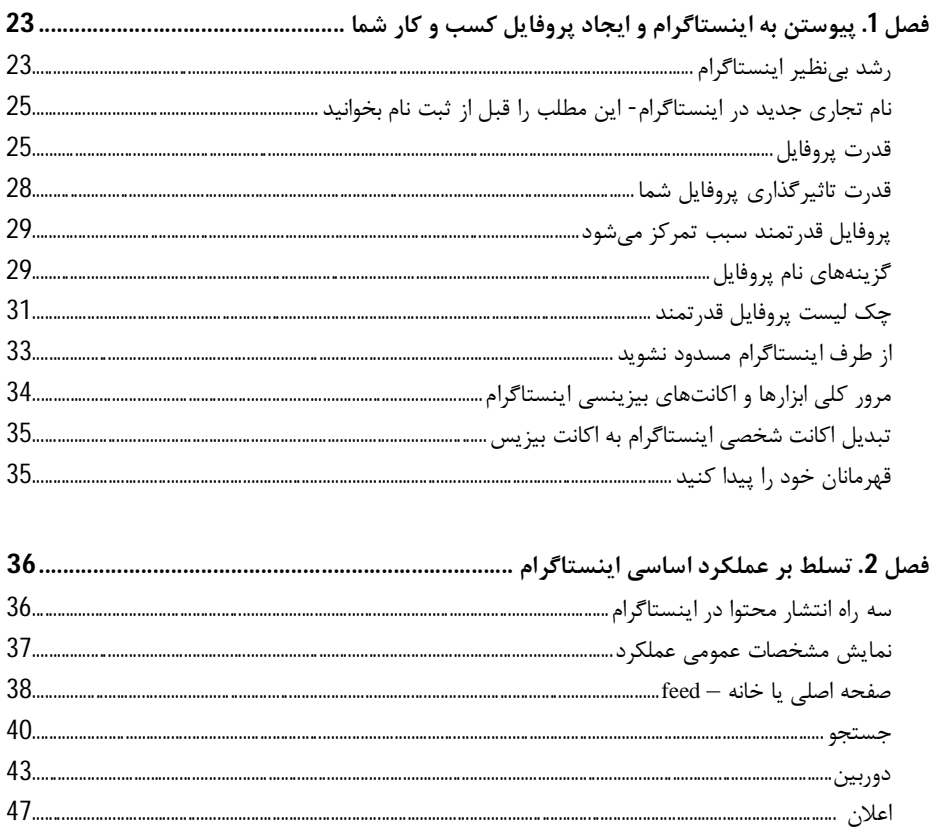

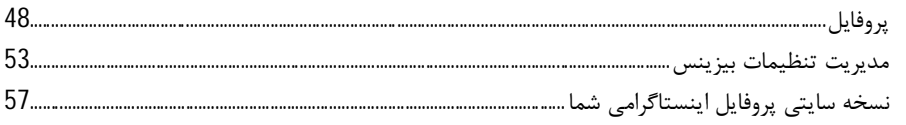

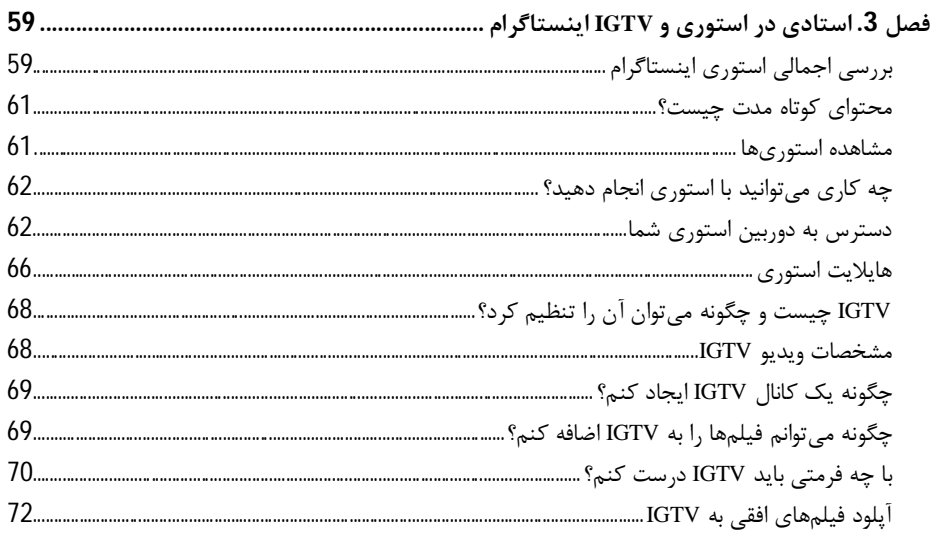

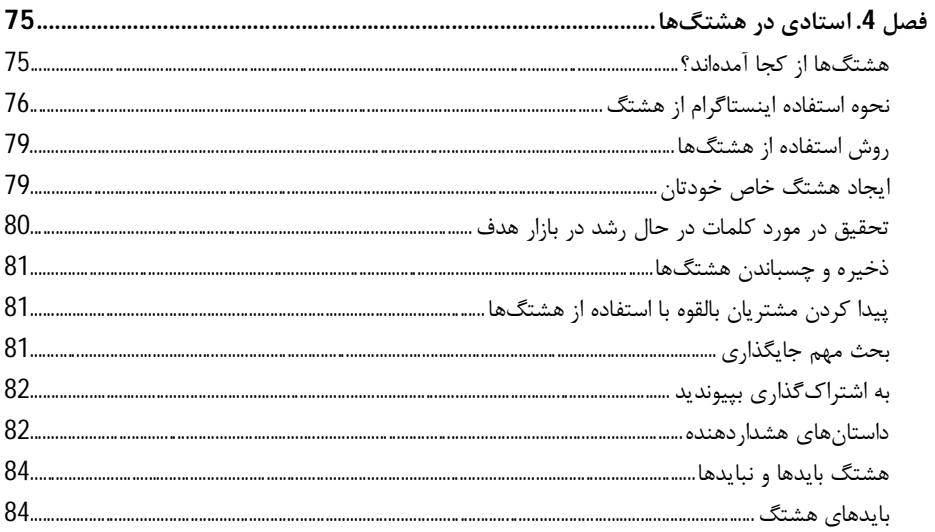

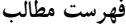

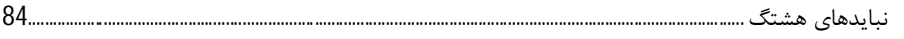

فصل 5. اقدام جانبی برای پیجهای غیرانتفــاعی، بازاریابــان محلــی، و ارائــهدهنــدگان خــدمات در 

### قسمت 2

#### O = سازماندهی پیام

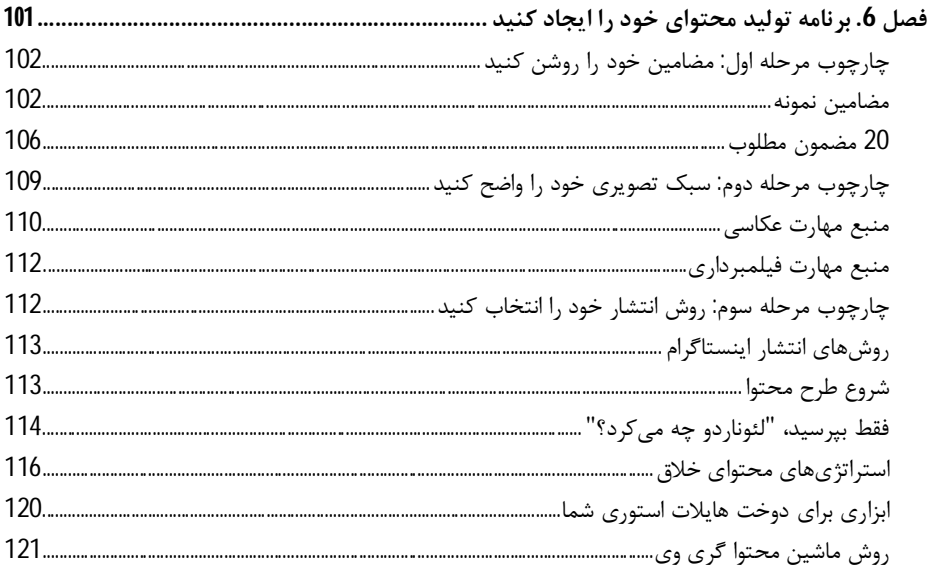

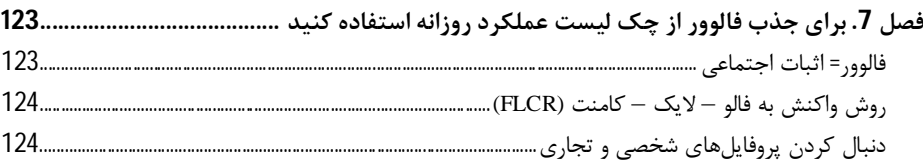

## قدرت اينستاگرام

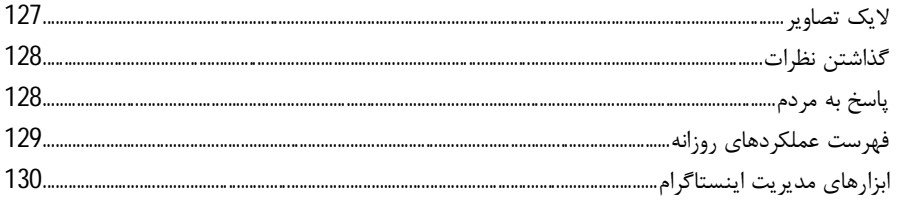

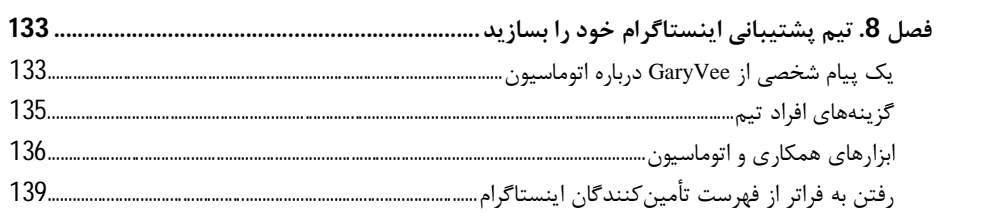

### قسمت 3

## بازاریابی مؤثر WOW =W

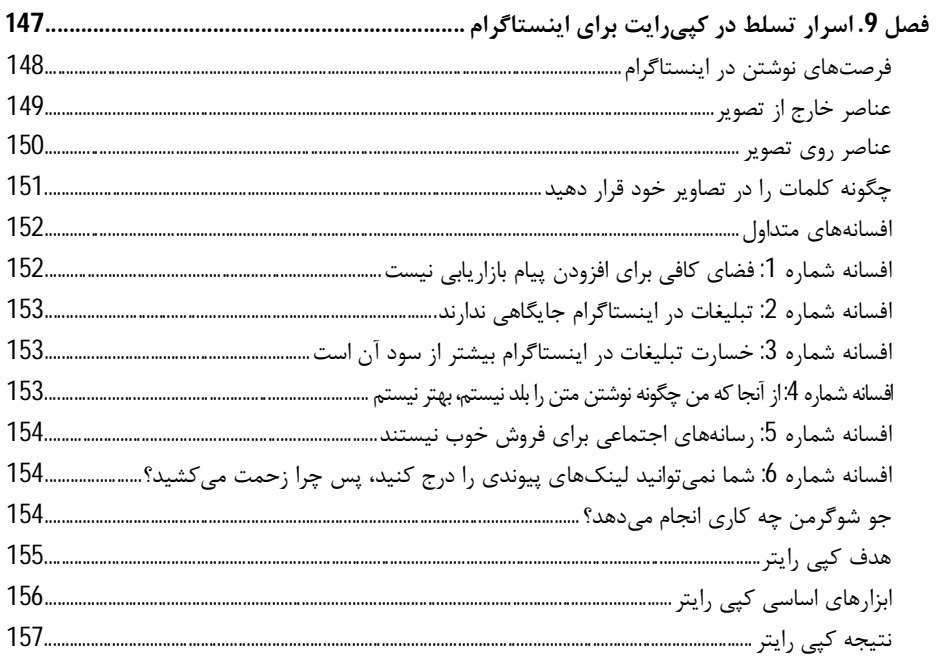

### $\boldsymbol{8}$

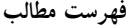

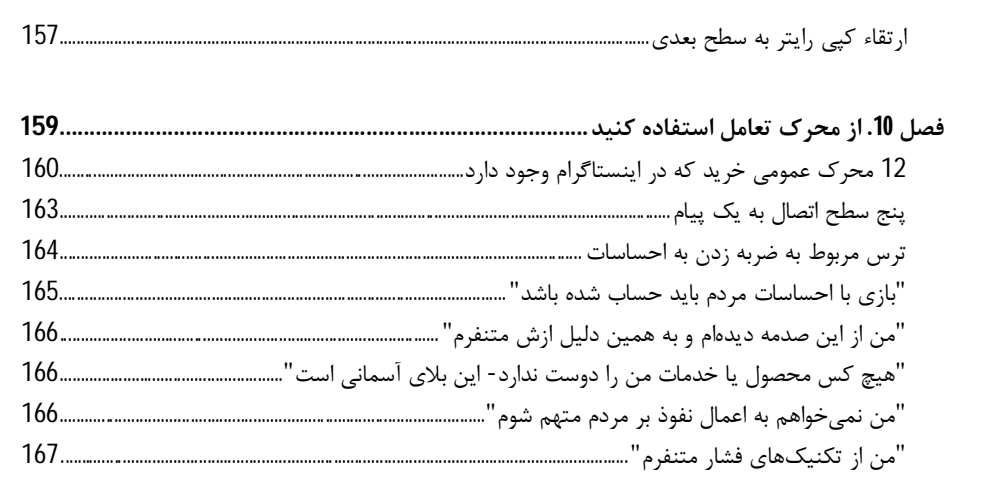

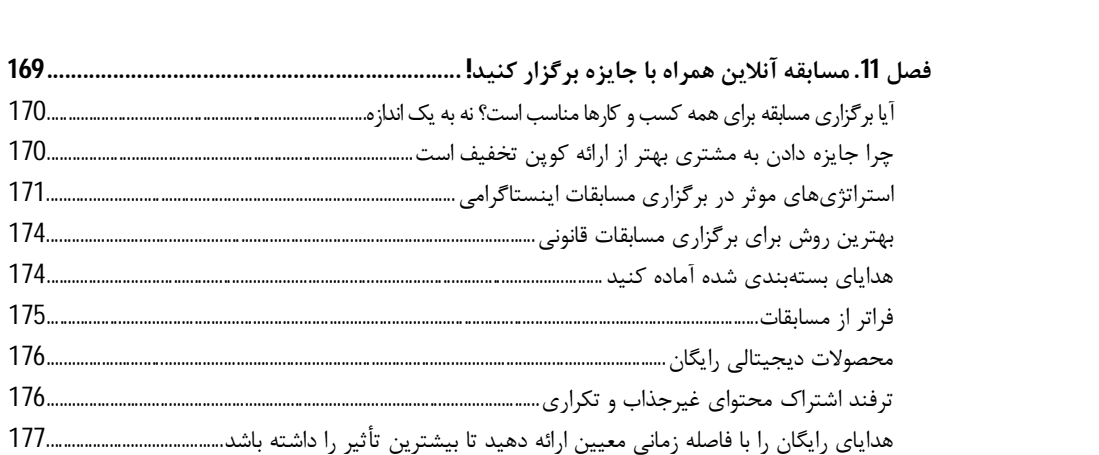

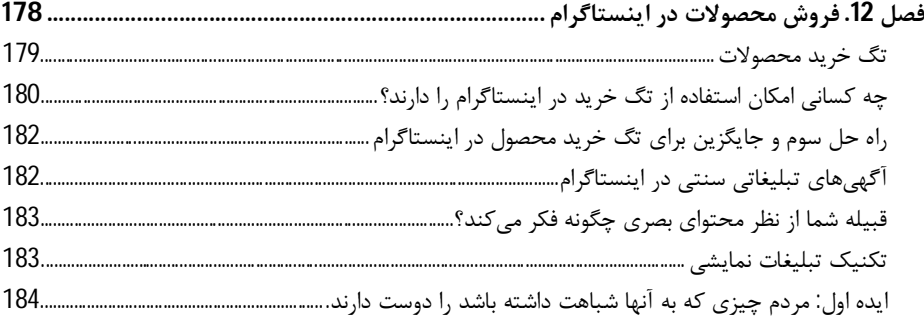

## قدرت اينستاگرام

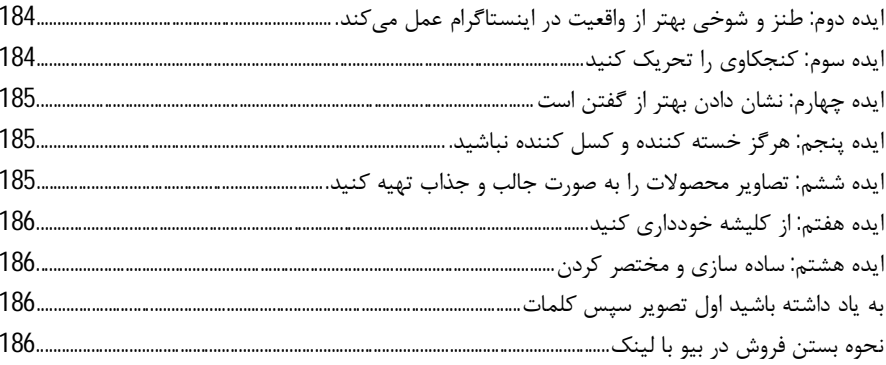

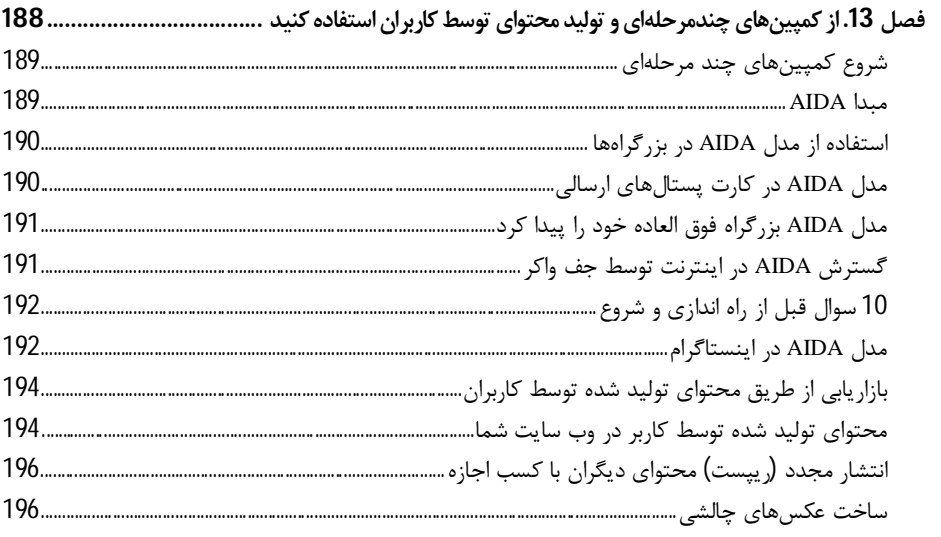

## قسمت 4

## E = گسترش با تبلیغات و سرمایه گذاران

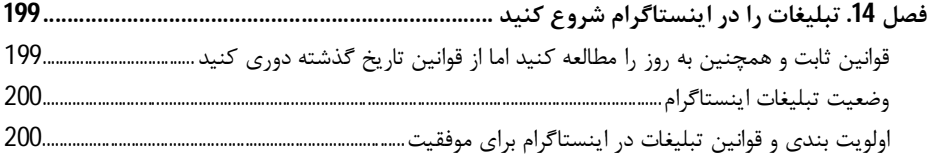

#### فهرست مطالب

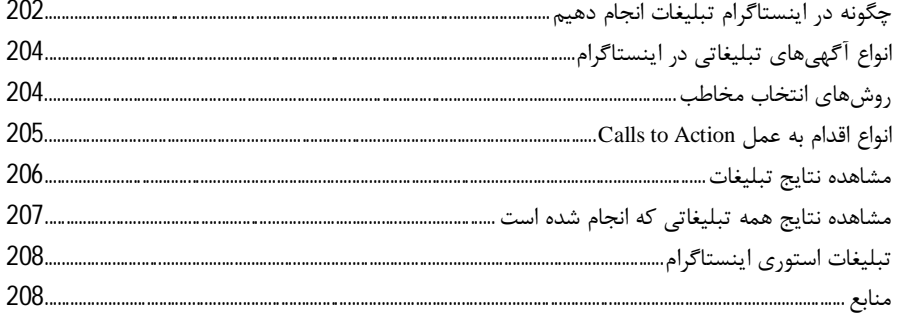

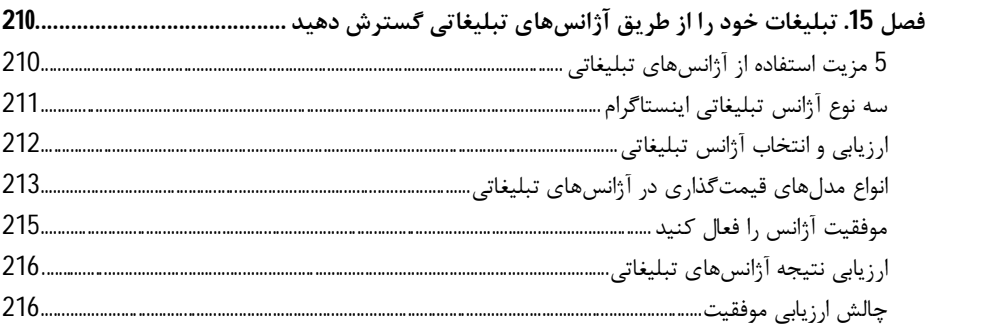

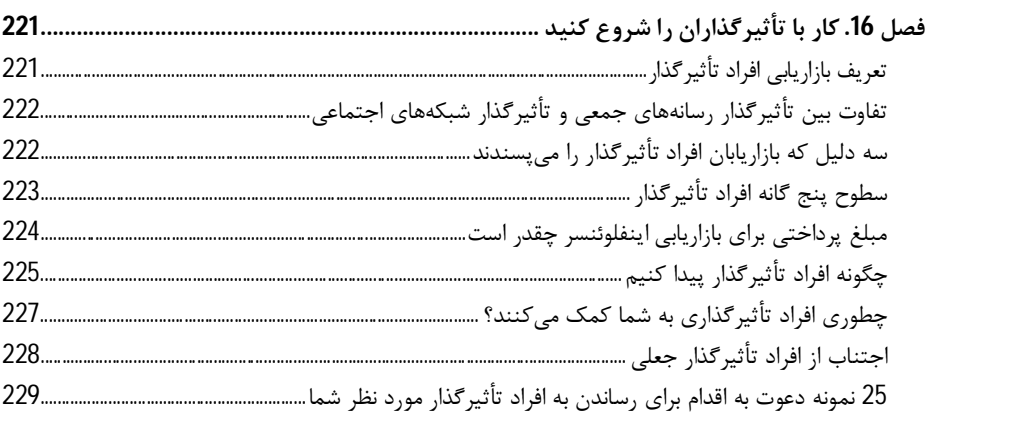

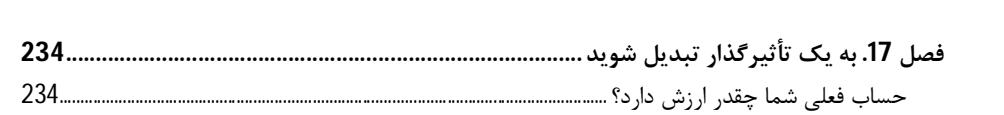

قدرت اينستاگرام

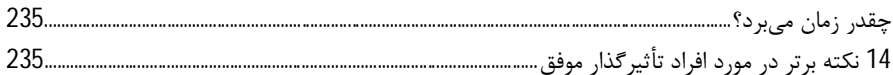

## قسمت 5

ارتقاء فعالیتهای اینستاگرامی خود با ابزار و خدمات

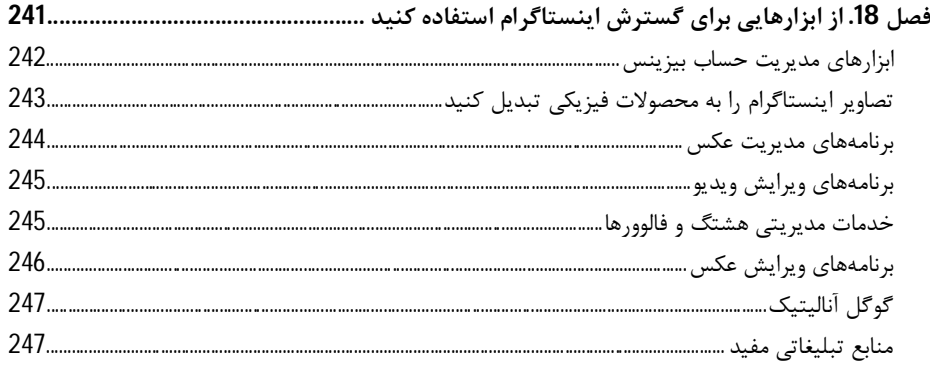

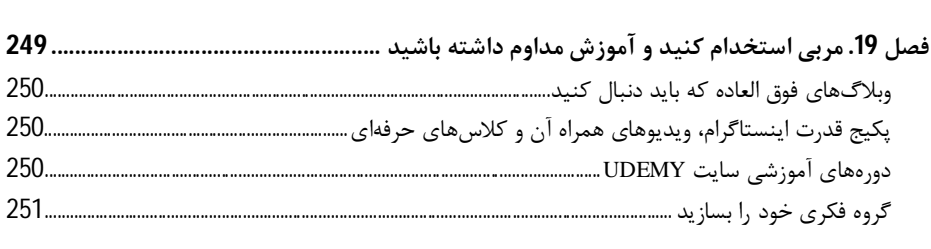

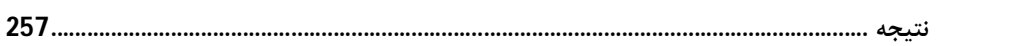

## **پیشگفتار مترجمین**

شبکههاي اجتماعی یکی از ابزارهاي قدرتمند فناوري اطلاعات براي توسعه کسب و کارهـاي سنتی و نوین میباشند که با قدرت آگاهیرسانی خود تاثیر بسزایی در زندگی مردم دنیا دارنـ د. امروزه تمامی اقشار جامعه براي کسب اطلاعات بیشتر و یافتن اخبار جدید، ایدهیابی و نوآوري و حتی پیدا کردن شغل در شبکههاي اجتماعی حضور دارند.

حضور طیف گستردهاي از مردم در شبکههاي اجتماعی فرصتی ویژه براي کسـب و کارهـاي فعال و در شرف راه اندازي ایجاد کرده است تا با استفاده از قدرت آنها بـه معرفـی محصـولات و خدمات خود بپردازند و با ایجاد صفحات اختصاصی و تولید محتواي زیبـا سـبب جـذب بیشـتر مخاطب و بیینده و متقاعدسازي آنها براي خرید شوند.

در حال حاضر بیش از 400 شبکه اجتماعی در جهان فعال میباشند و هر کدام با توجه بـه عملکرد و امکانات، طیف خاصی از مردم را به خود جذب کرده و سبب گسترش و نفـوذ فنـاوري اطلاعات در دورترین نقاط شدهاند. لینکدین، پینترست، اینستاگرام، اسلایدشیر و صـدها شـبکه اجتماعی موجود با ارائه دهها خدمات ویژه، بستر مناسبی براي معرفی برند شخصی و نیز معرفی کسب و کارهاي کوچک و بزرگ فراهم کردهاند.

ما (مترجمین این کتاب) نیز با توجه به دو دهه فعالیت مشاوره، آموزش و فـروش در فضـاي مجازي از طریق سایت و نیز ارائه خدمات اینترنتـی ماننـد راهانـدازي تجـارت آنلایـن، طراحـی سایت و سئو سایت براي افراد و شرکتها و نیز برگـزاري بـیش از 100 دوره آموزشـی کسـب و کار اینترنتی در مراکز آموزشی فنی و حرفهاي، مرکز آموزش اتـاق بازرگـانی خراسـان رضـوي و مرکز آموزش بازرگانی خراسان رضوي از سال 1393 تاکنون به صورت حضوري، غیرحضـوري و نیز آنلاین و احساس نیاز جامعه به استفاده از منابع جدید، تصمیم گرفتیم تا تمامی کتابهـاي معتبر آموزش اینستاگرام به زبان انگلیسی را براي ارتقاء دانش فراگیـران خـود تهیـه کنـیم کـه پس از خرید و بررسی پـنج عنـوان شـاخص در حـوزه اینسـتاگرام مارکتینـگ ، کتـاب **قـدرت اینستاگرام** نوشته جیسون مایلز را براي ترجمه انتخاب کردیم.

 کتاب **قدرت اینستاگرام** ویرایش دوم یکی از جدیـدترین کتابهـاي کـاربردي و آموزشـی در زمینه بازاریابی در اینستاگرام است که به صورت گام به گام تمامی نکات مهـم و ضـروري بـراي فعالیت تاثیرگذار و مطلوب در اینستاگرام را ارائه کـرده اسـت. ایـن کتـاب در 19 فصـل تمـامی اقدامات لازم که صاحبان کسب و کار باید از ابتدا تا انتها در فضاي مجازي و پلتفرم اینستاگرام انجام دهند را با مثالهاي واقعی توضیح داده است. قطعاً با خواندن چند سطر از کتـاب متوجـه توانایی و تلاش ارزشمند نویسنده براي تولیـد محتـواي منحصـر بـه فـرد و جـذاب در ایـن اثـر خواهید شد.

تلاش ما در کتاب قدرت اینستاگرام، انتقال پیـام ارزشـمند و بـی نظیـر نویسـنده بـا سـابقه فعالیت موفق چند ساله در فضاي مجازي بوده است. با توجه بـه تغییـرات سـری ع اینسـتاگرام و ارائه الگوریتمهاي جدید، در حین ترجمه کتاب برخی از مطالب به ناچار اصلاح و ویرایش شدند و امکان دارد در زمان مطالعه شما نیز برخی قسمتهاي آن دچار تغییرات شـده باشـ ند کـه در تجدید چاپهاي بعدي بازنگري میشوند. اکنون چـاپ چهـارم کتـاب قـدرت اینسـتاگرام را بـا ویرایش جدید در آذر 1399 مطالعه میکنید.

 بسیار خوشحال میشویم تا نظرها، پیشنهادها و ایدههاي خود را در مورد ایـن اثـر از طریـق راههاي ارتباطی زیر در اینستاگرام با ما در میان بگذارید.

@sasanjafarnia @hanieh\_ghofrani

> **ساسان جعفرنیا، هانیه غفرانی مهر 1400**

## **مقدمه**

ویرایش اول کتاب قدرت اینستاگرام را براي بازاریابان و صـاحبان کسـب و کارهـاي کوچـک در تابستان سال 2013 نوشتم. در آن زمان، احساس میکردم که وظیفه دارم مردم را متقاعد کـنم که اینستاگرام به عنوان یک ابزار، شایستگیهاي زیادي بـراي بازاریابـان دارد. بنـابراین بـه طـور طبیعی مقدمه و چند بخش اول را با تمام آمارهایی کـه مـی توانسـتم پیـدا کـردم و در اختیـار خوانندگان گذاشتم. همه چیز در اواخر سال 2013 ثابت شد بدینصورت که اینسـتاگرام را مـی توان در مسیر تبدیل شدن کسب و کار کوچک به کسب و کـار بـزرگ مـورد اسـتفاده قـرار داد . بخش عمده آن کتاب بر روي استفاده از اینستاگرام براي بازاریابی حرفهاي تمرکـز داشـت. نظـر من در مورد آینده اینستاگرام درست بود. اکنون دیگر نیازي به اثبات آن نظر نیست.

ویرایش اول کتاب پس از چاپ، بسیار بهتر از تصور من بود اما در طی سـه سـال بعـد از آن سه اتفاق رخ داد. اول اینکه آماري که مبناي اسـتدلال مـن در مـورد قـدرت اینسـتاگرام بودنـد کاملا از درجه اعتبار افتاده بودند و قدیمی شده بودند و همین آمار میتوانسـت بـه خواننـدگانی که دقت زیادي داشتند القا نماید که این کتاب قدیمی است و دیگـر ارزش خوانـدن نـدارد. دوم اینکه نرم افزار اینستاگرام از سال 2013 تـا کنـون تغییـرات زیـادي داشـته اسـت و قابلیتهـاي متعدد جدیدي را ارائه داده است که بیشتر آنها براي بازاریابان طراحی شـده اسـت. هـر بـار کـه قابلیت جدیدي به اینستاگرام اضافه میشد من با خودم مـی گفـتم کـه کـ اش مـی توانسـتم ایـن قابلیت را در کتابم توضیح دهم. و سومین مورد هم این بود که به دلیـل تجربـه اي کـه در ایـن چند سال و طی کارکردن با دانشجویان، طراحان و مشتریان به دسـت آورده بـودم بـه قـدرت و ارزش بالاي ایجاد چهارچوب و اجراي روش گام به گام پی برده بودم که میتوانست به راحتـی و سرعت به افراد تازه کار در زمینه بازاریابی در اینستاگرام کمک زیادي نماید.

هنگامی که انتشارات مک گراهیل براي ویرایش دوم کتاب دوباره به من مراجعه کـرد خیلـی خوشحال شدم زیرا من لیست کارهایی که باید براي ویـرایش دوم انجـام مـی دادم را داشـتم . در ویرایش دوم اهداف زیر را مدنظر قرار داده ام: اولـین هـدفم ایـن بـود کـه ایـن کتـاب اطلاعـات جامعی در مورد اینستاگرام بعنوان یک ابزار براي بازاریابتان و صاحبن کسب و کارهـاي کوچـک فراهم آورد که مبتنی براي مزایاي کسب و کارباشد نه صرفا آمارهاي سایت. من واقعـا امیـدوارم این ویرایش دیگر زمان انقضاي کوتاهی نداشته باشد. دوم اینکه کتاب را به گونه اي بروز نمـودم که بیشتر استراتژیها و نکات بر روي استفاده از امکانات جدیـد اینسـتاگرام متمرکـز باشـد. و در نهایت تمام تلاشم را انجام دادم که بتوانم چهارچوبی منطقی تر و ساده تر به روشی گام به گـام براي کتاب ایجاد نمایم که هر کسی بتواند به راحتی از این کتاب استفاده نماید. ایـن چـارچوب در حقیقت شامل یک برنامه پیشرفت منطقی راست که حتی کاربران حرفـه اي اینسـتاگرام هـم بتوانند نکاتی از آن استخراج کرده و در کارشان مورد استفاده عملی قرار دهند.

### **افراد هدف شما در اینستاگرام هستند**

آیا اینستاگرام میتواند پلتفرمی باشد که شما در آن برنده بزرگ باشید؟ آیا میتواند جایی باشد که شما در آن خود را نشان داده، جمعیتی را جذب خود نمایید و موقعیت رهبـري کـه سـزاوار آن هستید را به دست آورید؟ آیا اینستانگرام میتواند مکانی باشد که بـا اسـتفاده از روش ثبـت نام ، جذب مشتري و کار بر روي روش بعدي بازاریـابی مسـیر رشـد خـود را پیـدا نماییـد ؟ آیـا اینستاگرام میتواند براي شما که قبلاً چند بار تـلاش کـرده ایـد و شکسـت خـورده ایـد مناسـب باشد؟ البته که میتواند!

اینستاگرم به خوبی میتواند براي مقاصد بازاریابی مورد استفاده قـرار گیـرد. بنـابرا ین سـوال این است آیا شما از آن براي توسعه کار خود استفاده میکنید؟ این واقعاً سـفر ي مخـتص خـود شماست و در حقیقت تپه اي است که میتوانید بـراي صـعود از آن بـالا برویـد. ایـن پلتفـرم در حقیقت محل تمرین روزانه شماست و میتواند بینش شما را تشکیل دهد. اما اکنون دیگـر شـما قهرمان این داستان هستید نه من و اگر میخواهید در این زمینه تمام قابلیتهاي خـود را نشـان دهید وقت آن است که کار بر روي آن را شروع نمایید.

این کتاب شامل 19 فصل مشخص و ساده است که به صورت منطقی فصل بندي شده است تا در نهایت یک استراتژي بازاریابی قوي اینستاگرامی ارائه گردد. این کتاب تمام مسیر سـخت را شامل نمیشود بلکه تنها 19 گام ساده است که براي سادهتر شـدن بـه 5 بخـش بـا چهـارچوب منطفی و ساده براي یادگیري تقسیم شده است. شما میتوانید این کار را انجام دهید.

ممکن است شما همین الان هم حسـاب کـاربر ي در اینسـتاگرام داشـته باشـ ید و از برخـ ی استراتژيهاي بازاریابی در اینستاگرام نیز استفاده نمایید. اگر اینگونـه اسـت مـی توانیـد مراحـل ایجاد حساب کاربري را رها کنید. شاید هم کاربر باتجربه اینستاگرام باشید. لـذا نگـران نباشـید زیرا در اینصورت هم باز مطالب زیادي در این کتاب هست کـه مـی توانیـد مـورد اسـتفاده قـرار دهید از جمله مصاحبههاي مختلف با بازاریابهاي موفق اینستاگرم که میتواننـد بـه شـما نکـات ارزشمندي را یادآور شوند.

### **موفقیت خود را با دیگران مورد ارزیابی قرار ندهید**

احتمال اینکه به صفحههاي اینستاگرام دیگران رفته و با دیدن صفحات آنها دلسرد شوید بسـیار بیشتر از این است که بخواهید انگیزه بگیرید. من هم گاهی همین دلسردي را تجربه مـی کـنم و لذا توضیه من این است که این کار را نکنید. موفقیت دیگران را ملاکی براي قضاوت کـردن کـار خودتان قرار ندهید. زمانی که شما بر روي افرادي تمرکز کرده و با آنهـا رقابـت مـی نماییـد کـه هیچ سنخیتی با شما ندارند تنها خودتان را دست میاندازید. به جاي این کار، راه خـود را پیـدا کنید و سعی کنید پیج اینستاگرام خودتان در روز گذشته را معیار ارزیابی خودتان قرار دهیـد و ببنید که آیا امروز در پیشرفت کار خود در امروز نسبت به دیروز پیشرفت داشته اید یا خیر؟ بـه عنوان یک تمرین عملی سعی نماییـد زمـانی کـه افـراد موفـق در اینسـتاگرام را در ایـن کتـاب میبینید، با آنها جشن بگیرید. و اگر هم حساب کاربري دارید سعی نمایید به صفحه ایـن افـر اد رفته و بر روي پست آخر این افراد بنویسید که بابت موفقیتشان به آنها تبریک میگویید.

## **افراد هدف (قبیله) خود را در اینستاگرام پیدا کنید**

ست گادین در کتاب قبیلهها، بازاریابی آنلاین را به ساخت قبیله تشبیه میکند. پیام ارائه شده نیز کاملا روشن است بدین معنیکه قبیله خود را پیدا کرده و به آنها خدمت کنید. با رهبري فکري،

راهنمایی، ارائه ایدهها و منابع به آنها کمک نمایید و حامی، مشوق، مهربان و ارتباط ساز باشید. اگر بتوانید اینکار را بخوبی انجام دهید آنها شما را دنبال خواهند کرد. در طول زمان قبیله شـما رشد خواهد کرد و در حمایت از تلاشهاي شما رقابت خواهند کرد و با انی روش ارتباط بسـیاري قوي اي ایجاد میگردد. با داشتن یک قبیله قوي در پشت سر خود میتوانیـد کارهـاي بـزرگ و قوي اي انجام دهید.

مفهوم قبیله گادین راهنماي جامعی براي انواع بازاریابی قوي ارائـه مـی دهـد. اینسـتاگرام در حقیقت محل تجمـع هاسـت کـه در آن مـردم در اطـراف رهبـران و موضـوعات مختلـف جمـع میشوند. کاربران گرایش به تجمع در اطراف افراد، علامتهاي تجاري و شخصیتهایی محبـوب دارند زیرا این موارد میتواند به رشد افراد کمک نماید. اینستاگرام در نگاه اول بسیار بی نظـم بـه نظر میرسد اما اگر کمی مزان صرف نمایید خواهید دید که اصول و قواعدي وجود دارد. خواهیـد دید که قبله ها چگونه شکل میگیرند و به چه کسانی خـدمت مـی کننـد. شـما نیـز بـه دنبـال قبیلهاي براي خود هستید.

فرض من براي این کتاب ساده است. قبیله شما در اینستاگرام است و اگر مـ یخواهیـ د آنهـا شما را بشناسند به دنبال شما باشند و به شما اعتماد نمایند باید از امکانات اینستاگرام اسـتفاده نمایید تا به آنها برسید. این کتاب بدین دلیل نوشته شده است تا بـه شـما تمـر ین و اسـتراتژ ي روزانه جهت پیدا کردن این قدرت را ارائه نماید. احتمالا شما نمـی توانیـد همـه اینهـا را یکبـاره بدست آورید اما با وجود ایجاد استراتژیهاي موثر شـما مـی توانیـد روشـهاي مـوثر را بیاموزیـد و قبیله خود را پیدا نماییـد. امیـدوارم کـه بـا اسـتفاده از اصـول سـاده، گـام بـه گـام و کـاربردي استراتژیهاي بازاریابی به موفقیت برسید.

### **راهنمايچارچوب قدرت (POWER (**

در بخشهاي بعدي این کتاب، از عنوان قدرت به عنوان راهنماي ما اسـتفاده مـي کنــیم. در هـر بخش، شما میتوانید استراتژيهاي عملیاتی که بر اساس بخش قبلی ایجاد شده اسـت را مـورد استفاده قرار دهید و در این بخش سعی کرده ایم کـه مجموعـهای از برنامـه بازاریـابی حرفـهای اینستاگرام را گام به گام با هم ترکیب کنیم. در اینجا آنچه که دراین کتاب پوشش خواهـد شـد را به اختصار مرور میکنیم. حرف P به معنی آمادگی براي موفقیت (success for prep (اسـت. در قسـمت اول در مـورد تنظیم اینستاگرام صحبت خواهیم کرد و به چگونگی اسـتفاده از تمـام ویژگـیهـا و درک روش کاراینستاگرام میپردازیم.

تمرکز ما بر روي ایجاد یک پروفایل قدرتمند و حرفهاي خواهد بود و سعی کرده ام که تمـام ابزارهاي قدرتمند این بخش مانند IGTV، استوريها، پستهاي قابـل فـروش و مـوارد د یگـ ر را توضیح دهم. همچنین به طور کامل به اهمیت و کاربرد هشتگها میپـردازیم زیـ را هشـتگها در بازاریابی اینستاگرام نقشی اساسی دارند.

حرف O) بر گرفته از کلمه organize (براي سازماندهی پیام شـما اسـت. در بخـش دوم، بـه شما کمک خواهم کرد تا نام تجـار ي بصـر ي خـود را در اینسـتا گرام مشـخص نمـوده و تقویـت نمایید و برند شخصی خود را ایجاد کنید. حاصل و نتیجه این کار، داشـتن اسـتراتژ ي محتـوا یی حرفهای خواهد بود که می توانید از همین امروز استفاده کنید. همچنین طرح بازاریــابی پایــه در قالب لیست کاری روزانه به شما ارائه خواهد شد تا دقیقاً بدانیــد بـرای رشــد و گســترش هرچـه بیشتر قبیله خود چه کارهایی باید انجام دهید. در نهایت، از طریق ابزار و اسـتراتژ ي مربـو ط بـه ساختن یک تیم پشتیبانی اینستاگرام که مانند اضافه کردن سـوخت بـه آتـش عمـل مـی کنـد توضیحاتی ارائه خواهد شد.

حرف W براي جلب توجه (Them Wow (است. در بخش سوم، یک کـلاس حرفـه اي بـراي بازاریابی مستقیم در اینستاگرام ارائه خواهد شد که در آن به تمامی روشهاي تبلیغات بازاریابی براي تحت تأثیر قرار دادن و جذب قبیله خواهد پرداخت. شما چه فروشنده محصول باشید، چه ارائه دهنده خدمات و یا حتی در حال انجام کارهاي غیرانتفاعی یا بازرگان، با راحتی مـی توانیـد با این روش گام به گام کار خود را شروع نمایید.

حرف E بـه معنـی گسـترش (Expand (اسـت. در قسـمت چهـارم، ابزارهـا یی را کـه بـرا ي گسترش و بازاریابی اینستاگرام توسعه یافته است، مورد بررسی قرار خواهـد گرفـت. مـا در ایـن بخش در حقیقت با بخش سواره نظام که همـان تبلیــغکننــدگان و تأثیرگـذاران مـیباشـند در تماس خواهیم بود تا بتوانیم به طور موثر قدرت کارزار تبلیغاتی شما را افزایش دهیم.

حرف R به معنی بررسی و پایش (Refine (است. در قسمت پنجم، مـا بـه ابزار هـا و منـابع ی خواهیم پرداخت که به شما کمک میکند تا بصورت مداوم فعالیت خـود را بهبـود بخشـیده و از یک بازاریاب تازه کار به فردي حرفه اي تبدیل گردید. بعـلاوه، در مـورد منـابع لازم در مراحـل بعدی در سفر خود مباحثاتی خواهیم داشت که نشان مـی دهـد چگونـه مـی تـوانیم بـه قـدرت اینستاگرام متصل شویم.

**سفري بعید که ما رابه هم رساند** 

فکر میکنم بهتر است کمی درباره کسی که میخواهید کتابش را بخوانیـد بیشـتر بدانیـد . مـن مدیر اجرایی یک موسسه غیرانتفاعی هستم که کارآفرینها را براي شروع فعالیت آماده میکنـد. در سال 2008 یعنی در هنگام رکود مالی، سینامون همسـر م(با اکانـت libertyjaneclothing@ در اینستاگرام) و من شروع به فروش محصولات خود در eBay کردیم. در طول ایـن دوره تـنش زا، عادت گوش کردن به نسخه صوتی کتاب تیموتی فریس با نام 4 ساعت کار هفتگـی (چطـور با 4 ساعت کار در هفته تبدیل به یک ثروتمند شویم) را در خود ایجـاد کـردم و بـراي مـدت 5 سال بارها و بارها به این فایل گوش کردم زیرا روزانه سه ساعت از زمان مـن بـراي رفـت و آمـد استفاده میشد و این بهترین روش براي استفاده از این زمان بود.

تا سال ،2014 تلاش کم آنلاین ما شروع به نشان دادن نتایج کرد. مـن از شـغل م بـا سـاعت کاري 9 صبح تا 5 عصر بازنشسته شدم و به کسب و کار خانوادگی به طور تمـام وقـت مشـغول شدم. فعالیت تمام وقت در کسب و کار خانوادگی همه چیز را تغییر داد. قبل از ترك کار قبلـی ، من استاد ارشد بازاریابی، جمعآوری و مدیریت منـابع انسـانی در کـالج خصوصـی در واشـنگتن بودم. شغلی که حقوق خوبی داشت و ترك آن راحت نبود. مـن هنـوز هـم اسـتاد مـدعوآموزش بازاریابی آنلاین در مدرسه هستم. و در طول ایـن مسـیر، یـک MBA و دو مـدرک کارشناسـی گرفتم. البته باید اعتراف کنم که من عاشق یادگیري هستم!.

احتمالاً تا به حال اسم کمپانی کوچک تجارت الکترونیک مـا را نشـنیدهایـد، مگـر اینکـه در کسب و کار خیاطی باشـید . مـا شـرکت Faire Pixie را اداره مـ یکنـ یم (pixiefaire (@کـه در حقیقت یک بازار تجارت الکترونیک در زمینه الگوهای دیجیتال دوخـت، کـلاس۵هـای ویـدیویی مرتبط با دوخت و محصولات باشگاه خیاطی مربوط به همسرم سینامون را ارائه میدهد.

مـــاه گذشـــته مـــا بـــ یش از 70،000 فـــروش را از طریـــق فروشـــگاه خـــود یعنـــی com.pixiefaire.www انجام دادیم. در 365 روز گذشته، طبق آمـار Analytics Google بـ یش از 596،000 کاربر جدید را به سایت Faire Pixie جذب کردهایم که بسـ یاري از آنهـا از طر یـ ق شبکههاي اجتماعی به ما پیوسته اند. سایت ما 2,2 میلیون نفر بازدیـ د داشـته اسـت و بـ یش از

14 میلیون بار صفحه سایت ما مشاهده شده اسـت. البتـه بایـد بگـویم کـه ایـن در مقایسـه بـا بسیاري از فروشندگان آنلاین، کوچک است، اما براي رسیدن به اهـداف شخصـ ی مـا بـه انـدازه کافی بزرگ است. پس از گذشت 10 سال از انجام این کار، میدانیم که مزیت رقابتی دراز مدت ما مناسب است زیرا به اندازه کافی کوچک هسـتیم کـه بتـوانیم انحصـار را در دسـت خودمـان داشته باشیم.

اما درباره اینکه چه شـد کـه دسـت بـه نوشـتن بـردم بایـد بگـویم کـه در طـول تعطـ یلات کریسمس در زمستان سال 2011 به دلیل علاقه اي که به یـافتن یـک کتـاب خلاقانـه داشـتم شروع به وبلاگنویسی درباره انقلاب پینترست در کسب و کار کوچکمان اقدام کردم. من در طـی این تعطیلات دو هفته اي چیزي در حدود 25 مقاله نوشتم. جالب این است که بعد از اینکه بـه کارم برگشتم انتشارات Hill-McGraw براي چاپ کتاب با من تماس گرفـت. بلـه، ایـن تمـاس پس از دو هفته وبلاگ نویسی صورت گرفت. من هم میدانم کـه ایـن خیلـی عجیـب اسـت امـا اتفاق افتاد. گاهی اوقات زمانبندي درست، همه آن چیزي است که براي موفقیت لازم داریم.

به سرعت متوجه شدم که متخصصان رسانههاي اجتماعی واقعاً قبیله مـن نبودنـد. نـه، مـن سعی نمیکنم که رهبر اینسـتاگرام یـا سـایر شـبکه هـاي اجتمـاعی باشـم. افـراد ت أثیرگـذار در اینستاگرام واقعاً افراد خوبی هستند اما من در این جایگاه نیستم. خبر خوب این اسـت کـه مـن قبیله خودم یعنی صـاحبان کسـب و کارهـای کوچـک را یـافتم. نیـاز بـه تجـارت الکترونیـک، فروشگاههاي اینترنتی و رسانههاي اجتماعی در حال انفجار است. من عاشق تجارت الکترونیکـ ی و روند فروش آنلاین هستم. گرفتن منابع ترافیکی پایدار و داشتن نرخ تبدیل بـالا یعنـی برنـده شدن در اینترنت.

ما استفاده از اینستاگرام براي تجارت الکترونيکـي را در 17 سـپتامبر 2012 شـروع کـرديم. یک سال بعد، به دلیل موفقیت کتاب قبلـی مـن یعنـی قـدرت پینترسـت، (Pinterest Power) اولـ ین نسـخه کتـاب قـدرت اینسـتاگرام گـردآوري شـد . در آن زمـان، اطلاعـات کمـی دربـاره اینستاگرام وجود داشت و محتواي آنلاین در مورد بازاریـ ابی در اینسـتاگرام هـم زیـ اد نبـود، امـا امروزه در همه جا این اطلاعات وجود دارند. اینستاگرام ویژگیهاي فوق العـاده اي در ارتبـاط بـا کسب و کار را در چند سال گذشته رونق داده است.

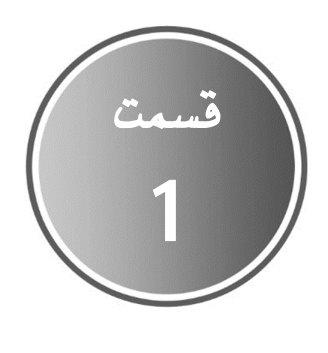

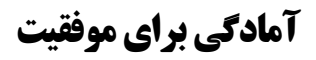

*اگر شما شجاعت شروع کردن داشته باشید، حتما شجاعت موفقیت را هم دارید.* 

زیگ زیگلار @thezigziglar

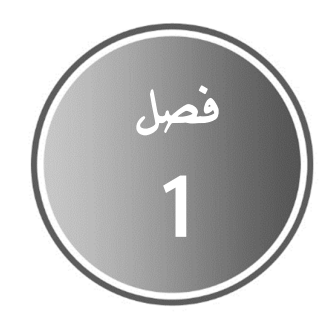

## **پیوستنبه اینستاگرام و ایجاد پروفایلکسب و کار**

*هرگز براي شروع زندگی جدیدتان دیر نیست.*  جویس میر @joycemeyer

قبل از اینکه به جزئیـات دقیـق حسـاب کـاربري اینسـتاگرام بیـردازیم، اجـازه دهیـد اطلاعـات مختصـري دربـاره افـزایش چشـمگیر اسـتفاده از اینسـتاگرم را بـه اشـتراك بگـذارم. داسـتان بنیانگذاران اینستاگرام بسیار فوق العاده است و دهها هزار بازاریاب در سراسر جهان از نبوغ ایـن دو نفر بهره میبرند. این افراد چه کسانی هستند؟

## **رشد بینظیر اینستاگرام**

کوین سستروم و مایک کریگر، دو همکلاسی دانشگاه استنفورد، برنامه اینستاگرام را در 6 اکتبـر 2010 راهاندازي کردنـد (شـکل 1,1). آنهـا بـا 500000 دلار منـابع مـالی سـرما یهگـذار انی از "سیلیکون ولـی" از جملـه شـرکتهـای Baseline Ventures و Andreessen Horowitz مـورد حمایت قرار گرفتند. آنها میخواستند روشی بـراي عکسـبردار ي و اشـتراك گـذار ي تصـاویر بـا استفاده از تلفن همراه ایجاد نمایند. اپل این برنامه سرگرم کننده و آسان را با راهانـداز ي آیفـون 3 توسعه داد و در تابستان 2010 براي آیفون 4 این قابلیت را بهبود بخشید. سستروم و کریگـر مرگ دوربینهاي معمولی که فقط عکس مـی گیرنـد و ظهـور و توسـعه تلفـن هـاي مبتنـ ی بـر اشتراكگذاري تصویر را پیشبینی کرده بودند و پیش بینی آنها درست از کار درآمد.

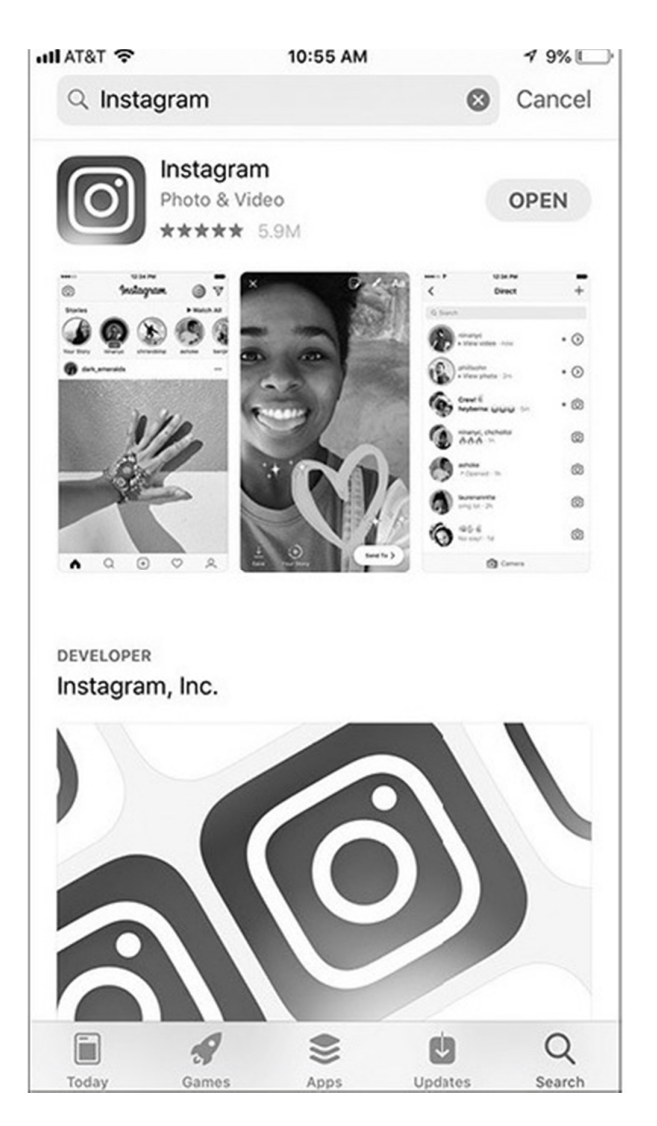

**تصویر .1-1 اپلیکیشن اینستاگرام** 

اینستاگرام دو ماه پس از راهاندازي، یک میلیون کاربر داشت و تـا سـپتامبر ،2011 کمتـر از یک سال پس از راهاندازي، تعداد کاربرها به 10 میلیون رسید. کاربر را دریافـت کـرد. فیسـ بوك در ماه آوریل سال 2012، اینستاگرام را به مبلغ یک میلیارد دلار خریداري کرد و رشد کـاربران نیز همچنان به شدت در حال افزایش بود. تا ماه فوریه 2013 حدود 100 میلیـون کـاربر فعـال ماهیانه از اینستاگرام استفاده میکردنـد و در دسـامبر 2016 تـ یم اینسـتاگرام از 600 میلیـ ون کاربر فعال ماهانه خبر داد. در سال 2019 که ویرایش دوم این کتـاب نوشـته شـد، اینسـتاگرام بیش از 1 میلیارد اکانـت فعـال دارد و هـیچ نشـانی از توقـف رشـد کـاربران دیـده نمـی شـود. اینستاگرام اکنون یکی از گستردهترین شبکههاي اجتماعی جهان است.

### **نام تجاري جدید در اینستاگرام- این مطلب را قبل از ثبتنام بخوانید**

در ادامه این فصل، ما فرآیند ثبتنام در اینسـتاگرام و همچنـ ین اسـتراتژ ي بازاریـ ابی و مشـاوره مربوط به راه اندازي پروفایل حرفهاي را بررسی خواهیم کرد. اگر شما میخواهید با نـام تجـار ي جدید در اینستاگرام فعالیت کنید و هنوز ثبتنام نکردهاید، توصیه میکـنم تمـام ایـن فصـل را قبل از ایجاد حساب کاربري بخوانید. معمولا پروفایل شـما بـا یـک ا سـتراتژ ي بازاریـ ابی مـرتبط است، بنابراین قبل از اشتباه، باید آن را یاد بگیرید.

نکته اصلی این است که اینستاگرام در ابتدا براي استفاده و مـدیریت از طریـق گوشـی و نـه کامپیوتر طراحی شده بود. منحنی یادگیری در اینستاگرام ماننـد تمـام ابزارهـای جدیـد بـدین صورت است که ابتدا تلاش میکنید تا به اعتماد به نفس کافی برسید. اگر شما در حال حاضر با اینستاگرام آشنا هستید، از این فصل براي پر کردن شکافهاي دانش خود استفاده تمایید.

#### **قدرت پروفایل**

ابتدا به طور خلاصه درباره اهمیت پروفایل صحبت میکنیم و سپس در چند مرحلـه بـه ایجـاد حساب کاربري و تبدیل آن را به عنوان پروفایل تجاري میپردازیم. خوب الان وقت آن است کـه شما برنامه اینستاگرام را اجرا کنید.

آیا تا به حال شده که پروفایل شخصی را در اینستاگرم بازدید و بلافاصـله تحـت تـأثیر قـرار گرفته و یا نپسندیده باشید؟ دلیل ساده است. پروفایل شما مهمترین بخش از سـرمایه شـما در اینستاگرام است که میتوانید آنرا مدیریت کنید. لذا این نقطه در حقیقـت نقطـه شـروع اسـت و لامزا ست که در این مرحله قدرتمند، متمرکز و حرفهاي عمل نمایید.

در مورد مشتري بالقوه ایدهآل و پیامهایی که میتواند با آنها در یک سطح احساسی ارتبـاط برقرار نماید فکر کنید. همچنین بررسی نمایید که کدام نوع از پیامها نمی تواند براي آنها جذاب باشد. پروفایل خودتان را با هدف جذب مشتریان بالقوه و تأثیر در ذهن بیننده پیج ایجاد کنیـ د. لذا با توجه به این موارد پروفایل خود را ایجاد کتید وسپس به صورت عمیق بررسـی کنیـد کـه چگونه این پروفایل می تواند مورد استفاده تجاري شما قرار گیرد. درست مانند یک کماندار کـه می خواهد به چشم حریف تیر اندازي نماید تمام جنبه هاي پروفایل و هر محتواي انفـرادي کـه قرار است به اشتراك گذشته شود را برریس نمایید که بیشترین تاثیرگذاري را داشته باشید.

**منابع فوقالعاده اینستاگرام** 

از آنجا که اینستاگرام دائماً اطلاعات جدیدی ,ا اضافه کرده و قابلیتهـای خـود ,ا بهبـود میبخشد، توصیه من این است که از چند سایت آنلاین از جمله موارد زیر بازدید کنید: .1 منـــابع عـــالی کمـــک کننـــده. محتـــواي عمـــومی راهنمـــا را در نشـــانی http://help.instagram.com می توانید مشاهده نمایید. دراین بخش اطلاعات مفیـدی مربوط به اینستاگرام شامل محتواهایی برای استفاده عمومی و همچنین منـابعی بـرای کاربران مختلف مانند پدر و مادر، کسب و کار، برندها و قانون ارائه شده است.

.2 سایت اطلاعرسانی اینستاگرام. اینستاگرام همیشه ویژگیهاي جدید خـود را از طریـق اطلاع رسانی اعلام می کنـد. بـرای خوانـدن ایـن اطلاعیـه هابایـد بـه طـور مـنظم بـه .کنید مراجعه https://instagram-press.com

3. وبلاگ کسب و کـار و منــابع اینســتاگرام. اینســتاگرام کــار فـوق|لعــادهای بــا نمــایش مشخصات عمومی براي صاحبان کسب و کار انجام داده است. این کار شـامل آمـوزش، داستانهای موفقیت، دسترسـی بـه شـرکای تاییـد شـده و مـوارد دیگـر اسـت. شـما میتوانید این سایت را نشانه گذاري نموده و به طور مرتـب بازد یـ د کنیـ د. ایـ ن سـایت منبع آنلاین نامحدودي براي صاحبان کسب و کار و بازاریابان است که مـی توانیـد در آدرس com.instagram.business://https مشاهده نمایید (شکل 1-2).

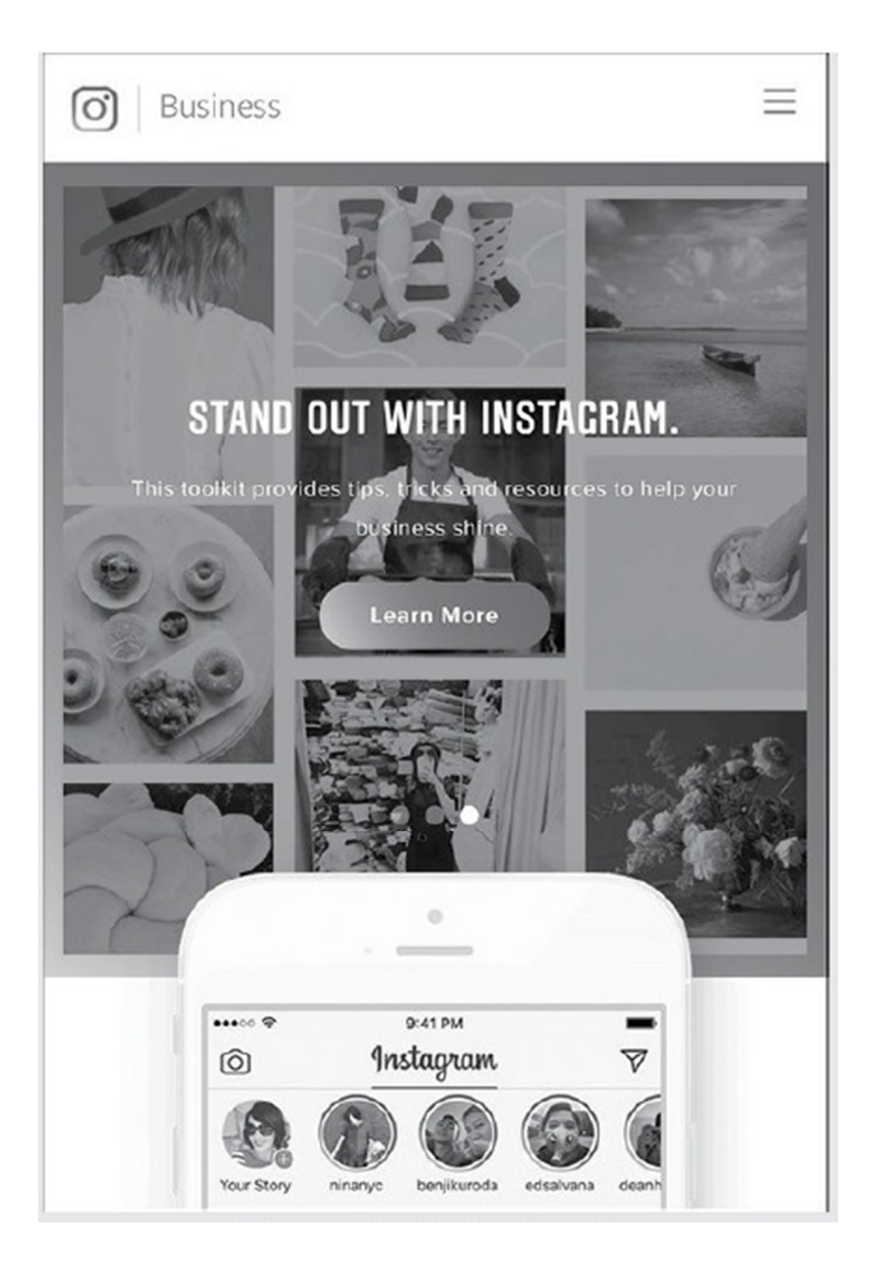

**تصویر .1-2 منابع آموزشی کسب و کار در اینستاگرام** 

قدرت تاثيرگذارى پروفايل شما

پروفایل شما مهمترین دارایی شما در اینستاگرام است که قابلیت مدیریت آنرا دارید. اگر بـه هـر دلیلی ضعیف ظاهر شوید، پروفایل شما باعث می شود که شانس تان برای ارتباط با قبیله خود را از دست بدهید. داشتن پروفایل غیر شفاف سبب عدم بهره وری مـیشـود. بـدترین حالـت ایـن است که حتی افرادی که جذب شده اند را دفع کنید.

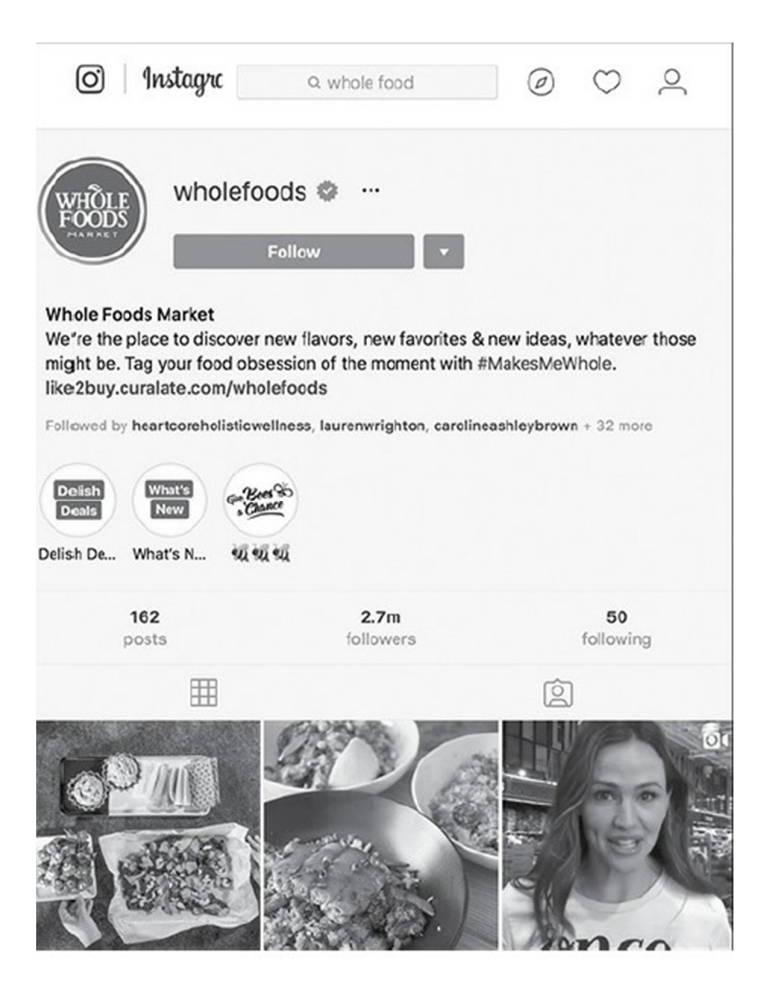

تصوير 1-1- اكانت Whole Foods

#### **پروفایل قدرتمند سبب تمرکز میشود**

در اینستاگرام، پروفایل شما باید به سرعت به بازدیدکنندگان توضیح دهد کـه شـما چـه کسـی هستید، همه چیز درباره شما را نشان دهد و اگر آنها شما را دنبـال کننـد چـه نـوع از محتـوا ي بصري بدست میآورند. حرفهاي و کـاملا شـفاف باشـید و روي مشـتریان خـود تمرکـز نماییـد . فراموش نکنید که پروفایل شما در حقیقت تمام دارایی شـما در اینسـتاگرام اسـت و بایـد از آن مراقبت نمایید.

اگر شما رهبر فکري یا مربی کسب و کار هستید، داشتن پروفایلی که قدرت و اعتبـار کـافی داشته باشد مهم است. اگر شما وبلاگ نویس در زمینـه مـد هسـت ید، نشـان دادن رونـد سـبک بصري شما، اهمیت دارد. اگر شما فروشنده محلی مسکن هستید، این اهمیت دارد که بـا اثبـات کارایی خود از طریق نشان دادن خانه هاي فروخته شده و یا نظر مشتریان، محتـواي حقیقـی و قابل آزمایش ارائه دهید. پروفایل شما به مشتریان فعلی نشان مـی دهـد کـه چـه چشـم انـداز ي دارید، چرا از اینستاگرام استفاده میکنید و چه چیزي را میتوانند از شما انتظار داشـته باشـ ند. به آنها ثابت کنید که در صورت حضور در پیج شما، ارزش بیشتري بدست خواهند آورد. همـان طور که در شکل 1,3 میبینید پیج غذاهاي کامل یک نمونه خوب از پروفایل را ارائه کرده اسـت (wholefoods @در اینستاگرام).

**گزینههاي نام پروفایل** 

یکی از اساسیترین انتخابها، نامی است که شما براي اکانت استفاده میکنید. شما میتوانید از نام تجاری، نام مرتبط بـا محصـول یـا نـام شخصـی خـود اسـتفاده کنیـد. هماننـد بسـیاری از گزینههای بازاریابی، هیچ گزینه درست یا نادرستی وجود دارد. فقط یـک مسـیر خلاقانـه بـرای تصمیمگیري وجود دارد، و پس از آن هنگامی که شما تصمیم گرفتید، با آن زندگی مـ یکنیـ د. هر تصمیمی میگیرید تنها نکته مهم که باید مدنظر داشته باشید این است که به انـدازه کـافی شفافیت وجود داشته باشد که مشتریان فعلی و آینده دقیقاً بدانند با چه کسی طرف هستند.

در فصل بعدي مفصلتر در مورد استراتژي محتوا صحبت خواهیم کرد، اما قبـل از اینکـه بـه مراحل راهاندازي حساب بپردازیم، موضوع انتخاب محصول را بررسـی نمـاییم. شـما مـ یتوانیـ د بیش از یک موضوع براي نمایش در پروفایل خود در اینستاگرام داشته باشید، اما داشتن وضـ وح، به خصوص اگر آن را به یک نام کاربري متصل کند، حیاتی است. نقطه شروع خوب براي کمـک

به شما در کشف حوزه فعالیتتان در اینستاگرام، طرز تفکر ژاپنی ایکیگاي (ikigai (اسـت. ا یـ ن مفهوم که به معنی "دلیلی براي بودن" است، بر چهار سوال تمرکز دارد: -1چه کاري را دوست دارید؟ -2 در چه کاري خوب و یا حرفهاي هستید؟ -3 جهان (یا قبیله شما) به چه چیزي نیازي دارد؟ -4 براي دریافت دستمزد، چه کاري میتوانید انجام دهید؟

براي پاسخ دادن به این سوالات سخت باید وقت بگذارید. وقتی به پاسخی رسیدید که براي هـر چهار سوال مناسب باشد بدون شک ایکیگاي خود را پیدا کردهاید. ایکیگاي عموماً فعالیتی است که شما را تا آخر عمر به خوبی مشغول کـرده و هنگـام انجـام مشـتاقانه آن احسـاس راحتـی و آرامش میکنید. ژاپنیها ظاهراً واژهاي براي «بازنشستگی» ندارند به همین دلیل وقتی ایکیگـاي خود را پیدا کردند تا پایان عمر به آن ادامه میدهند.

از وجود گزینههاي متعدد در پروفایل اینستاگرام سردرگم نشـوید . در قسـمت Profile Edit، شما دو گزینه مربوط به نام دارید. گزینه اول، نام کاربري شما که با علامت @ شـروع مـی شـود (username (@که به نام کاربري شما در داخل برنامه و همچنین با استفاده از مرورگر URL بـا حساب شما مرتبط میشود. پس هنگام تغییـ ر آن مراقـب باشـ ید زیـرا اگـر آن را تغییـ ر دهیـ د چگونگی پیدا کردن شما توسط سایر کاربران در اینستاگرام نیز تغییر میکند. بـه عنـوان مثـال، اگر آنها با گوشی (اپلیکیشن) یا ابزار مبتنی بر وب جستجو کننـد، ایــن نــامی اسـت کــه ظــاهر میشود. گزینه دوم، نام نمایش داده شـده در پروفایـل شـما اسـت، کـه درسـت در ز یـ ر تصـو یر پروفایل شما نمایش داده میشود. تغییر آن تأثیري در نحوه پیدا شدن اکانـت یـ ا URL حسـاب شما ندارد و لذا این نکته به شما آزادي میدهد که از آن خلاقانه استفاده کنید. در صورت لزوم، شعار یا پیام مهم خود را در آن قسمت بگذارید.

چالش دوم پروفایل انتخاب نام است که قبلاً انتخـاب نشـده باشـد و بتوانیـد از آن اسـتفاده نمایید. البته این ویژگی برای همه شبکههای اجتماعی مشترک است و می توانـد چالشـی بـرای پروفایلهاي کسب و کار و شخصی باشد. در مورد من، چند نفر به نام جیسون مایلز وجود دارند که شخصیتهای عمومی هستند که سعی دارند راه خود را در جهان درست مانند مـن ببیننـد. یکی از آنها نوازنده جاز موسیقی، یکی دیگر هم خواننده و ترانهسرا است. بنـابرا ین، گزینـه هـا ي نام پروفایل من محدود هستند. تصمیم گرفتم با MrJasonMiles در اینستاگرام فعـال باشـم تـا نام من در پروفایل حفظ شود. در هر نامی که بر روي آن مصمم هستید، بیشترین تلاش خود را براي حفظ وضوح و سادگی و به حداقل رساندن سردرگمی را انجام دهید.

**توضیح در مورد علامت تایید پروفایل** 

ممکن است متوجه شده باشید که برخی از پیچهاي حرفهاي اینستاگرام داراي تیک آبـ ی رنگ در کنار نام حساب هستند. بسیاري از مردم بر این باورند که این موضوع بستگی بـه تعداد فالوورهاي حساب کاربري دارد در حالی که اینطور نیست. اینستاگرام اعـلام کـرده که این تیک آبی را برای تأیید شخصیتهای عمومی، مشهور یا نام تجـاری جهـانی داده است. در گذشته، فرآیند تایید مشخصی وجـود نداشـت ، امـا از تابسـتان ،2018 فرآینـد درخواست خودکار تیک آبی وجود دارد. میتوانید پیونـد بـه آن را در برنامـه اینسـتاگرام تلفن همراه تحت تنظیمات خود پیدا کنید، سپس درخواست تأیید را بدهید.

**چک لیست پروفایل قدرتمند** 

خوب حالا زمان آن است که روي گزینههاي پروفایل در قالب چک لیست کـار کنـ یم و سـپس پروفایل شما را گام به گام از طریق مراحل راه اندازي تکمیل کنـ یم. در نظـر داشـته باشـ ید کـه تعداد زیادی گزینه می توانید انتخاب کنید، بعضی ممکن است بسته به اینکه آیـا شـما پروفایـل تجاري یا شخصی را تنظیم میکنید، اختیاري است. هر چقدر پروفایـل شـما بیشـتر بتوانـ د در فضاي محدود در دسترس باشد، بهتر است.

- □ تصویر حرفهاي از خود و یـ ا آرم زیبـاي شـرکت . ایـن تصـویر لازم نیسـت ماننـد تصـویر لینکدین رسمی باشد اما طبیعتا گذاشتن تصویر گرفتـه شـده از آخـرین سـفر خـود بـه جزیره بالی نیز چندان مناسب نیست.
- □ گزارشی کاملا روشن در مورد اینکه چه کسی هستید و چـه چ یـ زي بـراي شـما اهمیـ ت دارد. اگر شما مدیرعامل یا بنیانگذار یک شرکت هسـت ید، اطمینـان حاصـل نماییـد کـه کامل این مورد را توضیح می دهید. این توضیح میتواند شـامل اطلاعـات زیـادي شـود ،

مانند آنچه "تیم فریس" میگویـد و افـراد زیـادي مـی داننـد : "خودتـان را بـا توصـیف شغلتان معرفی کنید" . □ اگر پیج شما براي شرکت ویا کسب و کار شما است، باید شـامل گزارشـی روشـن دربـاره فعالیت شرکت شما باشد. □ هرگونه مدرك معتبر، جایزه، افتخار، یا موارد دیگر که بیانگر شهرت و مهارت شـما اسـت. اعتبار خودتان را نشان دهید، اما خودستایی نکنید. □ توصیف در مورد تصاویري که در پیج به اشتراك میگذارید. البته انجام این کار در بیو بـا 150 کاراکتر میتواند سخت باشد. □ قرار دادن لینک ارتباط به دیگر حسابهاي اینستاگرام که تحـت مـد یریت شـما هسـتند مانند اکانت sewpowerful @که در مورد من است. این لینکها باید فعـال باشـند تـاافراد بتوانند با کلیک کردن بر روي آنها به صفحات مورد نظر شما بروند. لـذا سـعی کنیـد تـا حد ممکن از این اهرم بخوبی استفاده نمایید. اگر شما یک اکانت شخصـ ی و یـ ک اکانـت شرکتی دارید، مطمئن شوید که آنها را به یکدیگر لینک کردهاید. □ لینک به مناسبترین وب سایت یا محتواي شما. □ شماره تلفن کسب و کار شما که می توانید در قسمت تجاري پروفایل پیچ اضافه نمایید. □ آدرس ایمیل کسب و کار شما که این بخش هم می تواند در قسمت تجاري پروفایل پـیچ اضافه گردد. □ اگر شما یک دفتر یا خرده فروشی دارید، آدرس خیابان را در قسمت تجاري پروفایل پیچ وارد کنید و لینک آدرس کسب و کار شما در پروفایل شما ظاهر میشود. □ گروه شغلی خود را مشخص نمایید زیرا این امر به شما کمک میکند تا تعریف کنید کـه چه کسی هستید. شما این دسـتهبنـدی را بـا انتخـاب لیسـت از پـیش تعیـین شـده از دستهها و زیر شاخهها در بخش مشخصات کسب و کار اضافه میکنید. □ دکمه اقدام (action to call (- متناسب با وضعیت کسب و کار شما باشد. همانطور که بـا توصیفگر دسته، این را در بخش پروفایل کسب و کار انتخاب کنید. □ مجموعهاي از نکات برجسته زندگی و کار شما در استوري کـه بـه سـوالات بازد یدکننـده پیج شما پاسخ میدهد. نکات برجسته استوري شما میتواند به روشهاي بسیار خلاقانـه

مورد استفاده قرار گیرد. زمانی را صرف فکر کردن به این موضوع نمایید که چگونـه مـی

توانید ارزشی مهـم را بـه مشـتر یان ایـده ال خـود از طریـق ایـن ابـزار ارائـه نماییـد. در فصلهاي آینده در مورد راههاي خلاقانه براي استفاده از نکـات برجسـته اسـتوري خـود صحبت خواهیم کرد.

#### **از طرف اینستاگرام مسدود نشوید**

هرچند تسلط بر قابلیتهای اینستاگرام لازم است اما قطعا کـافی نیسـت. نکتـه مهمـی کـه بایـد توجه داشت این است که ما باید مجموعـهای از تکنیــکـهـای مـوثر بازاریــابی ا کـه همزمـان بـا سیاستهاي اینستاگرام مطابقت دارند را به کار بگیریم تا نتایج خوبی براي ما بـه همـراه داشـته باشند. متاسفانه بازاریابان مبتدی زیادی وجـود دارنـد کـه البتـه بسـیاری از آنهـا سـعی دارنـد بازاریابی اینستاگرام را آموزش دهند. به مشاوره افراد مبتدي عمل نکنید. آنها ممکن است نتـا یج خود را با شکستن قوانین بدست آورده باشند و لذا تکـالیف خـود را انجـام دهیـد. بـراي کسـب اطلاعات بیشتر از منابع مفید که قبلاً ذکر شد استفاده کنید و با توجه به موارد زیـر تمری نهـاي خود را انجام دهید:

- -1 دستورالعمل کلی جامع، که بسیاري از آنها به طور مستقیم به چگونگی ارتباط بازاریـ اب و بایدها و نبایدهاي رفتار در اینستاگرام بسـتگی دارد . اگـر دسـتورالعمل خلاصـه چهـار کلمهاي من را بخواهید، این است "افراد را هرز ندهید."
	- -2 رعایت نکات امنیتی و اطلاعات حریم خصوصی.
- -3 دستورالعملهایی که به طور خاص براي بازاریابان مربوط به استفاده از اینسـتاگرم بـرا ي کسب و کار نوشته شدهاند، از جمله تبلیغات در اینستاگرام، ارتباط حسابهـا و اسـتفاده از محتواي داراي کپی رایت.
- -4 شرایط مربوط به آنچه اینستاگرام هنگام معلق یا متوقف شدن حساب کاربري شما انجام خواهد داد.
- 5- مراحل لازم براي بستن حساب کاربري شـما اگـر تصـميم بـه اسـتفاده از ايـن سـرويس نداشته باشید.
- -6 فرآیند گزارش سوءاستفاده، نقض کپی رایت و یا زمانی که حساب شما هک شده است.

برخی از فعالیتها و کارها در اینستاگرام ممنوع است و اگر شما آنها را انجـام دهیـد، امکـان دارد از پلت فرم اینستاگرام اخراج شوید. اگر این اتفـاق بیفتـد، شـما مجبوریـد بـا یـک حسـاب جدید دوباره عضو شوید، بنابراین هزینه نقض این شرایط بسیار بالا است. خریـ د اکانـت موجـود براي شروع فعالیت، نمونهاي از نقض قوانین اینستاگرام اسـت. پـس بـا شـرا یط و سیاسـت هـاي اینستاگرام آشنا شوید. شما میتوانید لیست کامل را از قسـمت سـایت اینسـتاگرام Terms of) (Use statement پیدا کنید. برخی از آنها عبارتند از:

.1 شما نمیتوانید هویت دیگران را جعل کنید یا اطلاعات نادرست ارائه دهید. .2 شما نمیتوانید کاري غیرقانونی، گمراه کننده یا جعلی انجام دهید. .3 شما نمیتوانید شرایط و قوانین اینستاگرام را نقض و یا دیگران را به نقض تشویق کنید. .4 شما نمیتوانید کاري را انجام دهید که عملکرد اینستاگرام را تحت تأثیر قرار دهد. .5 شما نمیتوانید براي ایجاد اکانت یا جمع آوري اطلاعات از راههاي غیر مجاز تلاش کنید. .6 شما نمیتوانید اکانـت تـان را بخریـد ، بفروشـ ید یـ ا انتقـال ده یـ د و یـ ا از سـایر کـاربران درخواست جمع آوري اطلاعات نمایید. .7 شما نمیتوانید اطلاعات خصوصی یا محرمانه ارسال کنید یا حقوق کسی را نقض کنید. .8 شما نمیتوانید از نام دامنه یا نشانی اینترنتی دیگران در نام کاربري خـود بـدون رضـا یت کتبی قبلی اینستاگرام استفاده کنید.

## **مرور کلی ابزارها و اکانتهاي تجاري اینستاگرام**

برخی ویژگی اکانت تجاري اینستاگرام به شما امکان میدهد تا پروفایل اکانت استاندارد خـود را به پروفایل کسب و کار تغییر دهید و سپس به امکانـات متنـوع و زیـادي در حمایـت از اهـداف کسب و کار خود دسترسی پیدا کنید. سازمانهای غیر انتفاعی و خدماتی نیز میتواننـد از ایـن ویژگی استفاده کنند.

در فصلهاي آینده در مورد انواع مختلفی از استراتژيهاي بازاریابی مرتبط با اسـتفاده از ابزارهـاي تجارت اینستاگرام صحبت خواهیم کرد، و استراتژيهاي بازاریابی طراحی شده براي اسـتفاده از کليـه ویژگیهاي اینستاگرام و در دسترس براي همه کاربران را ارائه میکنیم.

#### **تبدیل اکانت شخصی اینستاگرام به اکانت تجاري**

در اینجا مراحل مربوط به تبدیل اکانت شخصی شما به اکانت تجاري مطرح می گردد:

- .1 کاربران آیفون در پروفایل خود سه نوار افقی را در گوشه سمت راسـت بـالا مـی بیننـد و براي کاربران اندروید در گوشه بالا سمت راست، سه خط افقی وجود دارد. .2 ثبت نام براي اکانت تجاري را انتخاب کنید. .3 گزینه تبدیل اکانت کنونی را انتخاب کنید. .4 اتصال حساب کاربري خود به صفحه فیسبوك موجود اختیاري است، اما براي استفاده از
- قابلیتهاي کامل و در دسترس، باید آن را نیز انجام دهید. .5 اطلاعات تماس کسب و کار خود را در قسمت تنظیمات خود کامل کنید و کار انجام مـی گیرد.

#### **قهرمانان خود را پیدا کنید**

یکی از بهترین راههاي حضور در اینستاگرام و دیدن بهترین شیوهها و همچنین روندها، انتخـاب مجموعهاي از پروفایلهاي حرفهاي و بررسی منظم آنها است.

قهرمانان خود را پیدا کنید و بررسی نمایید تا متوجه شوید که دیگران در جاهاي مختلف یا صنعت شما چه کارهایی میکنند و از آنها ایده بگیرید. اگـر در صـنعت یـا محصـول مـورد نظـر شما، هیچ رهبر و فعالی وجود ندارد، باید به شخصیتهاي عمومی، افراد مشهور و شخصیتهـا ي ملی که به آنها احترام میگذارید و تلاشهاي بازاریابی رسانهاي قوي اي نیز دارند توجه کنید.

اکنون زمان آن فرا رسیده است که مفصل تـر بـه اینسـتاگرام بپـردازیم . در فصـل بعـد، بـه چگونگی استفاده از ویژگیهای اینستاگرام میپردازیم بدینصورت که ابتدا به قابلیـتهـای اولیـه اینستاگرام نگاهی می اندازیم و سپس دو قسمت اصلی پلتفرم یعنی استوري و IGTV را بررسی خواهیم کرد.

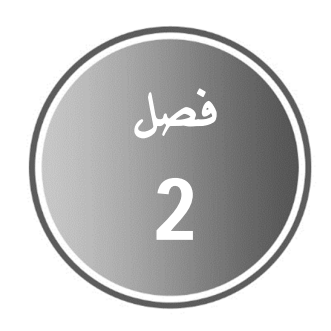

## **تسلط بر عملکرد اصلیاینستاگرام**

*من از مردي که 10،000 ضربه را یک بار انجام داده است نمیترسم، اما از مردي که یک ضربه را 10،000 بار تمرین کرده است، میترسم.*  بروس لی بر گرفته از اکانت brucelee @در اینستاگرام که توسط شانون دخترش اداره میشود.

حالا که ما به گزینههاي اکانت بیزینس نگاه کردیم، بیایید به عملکرد کلـ ی اینسـتاگرام نگـا هی بیاندازیم. هرچند که بعضی از ویژگیهاي آن پیچیدهتر از بقیه است، اما هنگامی که با آنها آشنا شدید، به راحتی می توانید با آنها کار میکنید. اگر چه اینستاگرام به عنوان برنامه اي بـراي بـه اشتراكگذاري عکس طراحی شده بود، اما امروزه بسیار فراتر از تصاویر رفته است.

## **سه راه انتشار محتوا در اینستاگرام**

اینسـتاگرام داراي سـه روش مـوثر بـراي انتشـار محتـوا اسـت. بـا شـناخت چـارچوب فعالیـت اینستاگرام میتوانید آنها را درك کرده، ویژگیهاي آنها را یاد بگیرید و از آنها استفاده کنید. سه راه انتشار محتوا عبارتند از پست (Feed(، استوري (Stories (و IGTV است.

1- **پست.** این قابلیـت اصـلی تـرین قابلیـت اشـتراک عکـس و ویـدئو اسـت و بـه دلیـل اینکـه قدیمیترین بخش اینستاگرام می باشد شناخته شده ترین و کـاربردي تـرین بخـش نیـز هسـت . اینستاگرام دوست دارد که به سادگی به عنوان "Feed "اشاره کند، اما این واژه کمی ناخوشـا یند است، بنابراین در این کتاب، من مانند اینستاگرام به عنوان "Feed "اشاره میکـنم . محتـوا ي آن در نوار صفحه اصلی قرار دارد که توسط خانه در گوشه پایین سمت چپ منوي اولیه شما نشـان داده شده است و بنابراین از «صفحه اصلی» براي مراجعه به آن استفاده میکنم.

-2 **استوريها.** در حقیقت محتوا کوتاه مدت است (بعـد از 24 سـاعت از بـ ین مـ یرود) کـه در صورت فعال بودن هایلایت استوري میتوانید آنرا بصورت دائمی در دسترس داشته باشـید . ایـ ن قابلیت در ابتدا جهت رقابت با اپلیکیشین Snapchat معرفی شد و در حقیقت این کارکرد سـبب پیروزي اینستاگرام در این نبرد شد. کاربران اینستاگرام استوريها را دوست دارنـد کـه در فصـل 3 بصورت مفصل به این قابلیت میپردازیم.

-3 **IGTV .** جدیدترین گزینه انتشار محتوا با تمرکز بر اشـتراك گـذار ي و تماشـا ي ویـ دئوهاي طولانی است. آیا این تلاش اینستاگرام در رقابت با یوتیوب است؟ این طور به نظر میرسـد . آیـ ا موفق خواهد شد؟ زمان نشان خواهد داد.

**نمایش مشخصات عمومی عملکرد** 

در ادامه این فصل ما روی عملکرد و صفحه اصلی نمایش مشخصـات عمـومی صـحبت خـواهیم کرد. من درباره استوريها، هایلایت استوري و IGTV صحبت میکـنم ، امـا در فصـل بعـد، ا یـ ن ویژگیها را به طور کاملتر خواهیم شـناخت زیـرا ایـن بخشـها نقـش مهمـی را در تـلاشهـای بازاریابی ایفاء میکنند.

پنج نوار در منوي اولیه تقریباً همیشه در پایین صفحه قرار دارند و به همـین دلیـل همیشـه این نوارها را می بینیم. استفاده از منوي اولیه به عنوان قاب ثابت مرجع بـه شـما ایـن امکـان را میدهد تا به سرعت در میان پنج صفحه نمایش حرکت کنیـ د. تنهـا زمـان ی صـفحه نـاوبر ي در پایین صفحه نیست که دوربـین فعـال باشـد و یـا زمانیکـه شـما در اسـتوریهـا، IGTV یـا در تنظیمات حساب، ایجاد آگهی یا صفحههاي مشابه هستید.

خوب حالا هر یک از پنج منوي اصلی را بررسی نماییم تـا مشـخص شـود کـه چگونـه کـار میکنند و چه کاري انجام میدهند. مـا آنهـا را از چـپ بـه راسـت و از بـالا بـه پـا یین بررسـی مــیکنــیم. بــه یــاد داشــته باشــ ید، آمــوزشهــا و راهنمــاییهــاي گســترده آنلایــن در .دارد وجود http://help.instagram.com

### **صفحه اصلی یا خانه – feed**

اینستاگرام همچنان در حال افزودن قابلیتهاي جدید در صفحه اصلی به روشهاي هیجانانگیـ ز است (به شکل 2,1 نگاه کنید). منوي صفحه اصلی در گوشه سمت چپ پـا یین صـفحه نمـا یش قرار دارد و به با نماد خانه نمایش داده میشود.

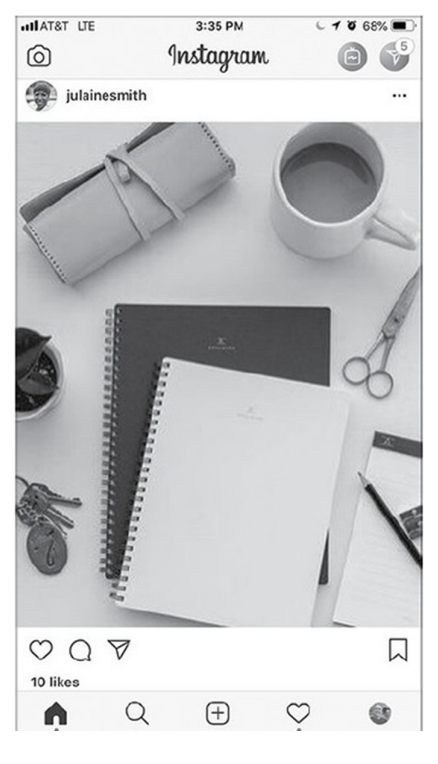

**شکل -1 .2 صفحه اصلی** 

صفحه اصلی در حقیقت شامل قابلیتها و ویژگیهاي زیر است: **دوربین استوري شما.** دوربین در گوشه بالا سمت چپ قرار دارد و با آیکون دوربـ ین نشـان داده شده است. براي دسترسی به این بخش، میتوانید به سادگی به سمت راست صفحه اصلی خـود ضربه بزنید. محتوای ساخته شده از طریق ابـزار Story Camera بـرای اسـتفاده در اسـتوریهـا طراحی شده است که در فصل بعدي بیشتر در مورد آن صحبت میکنیم.

**IGTV در صفحه سمت راست بالاي صفحه اصلی قرار دارد** و براي مشـاهده و یـ دئوها طراحـی شده است . شما هم میتوانیـ د محتـوا ي IGTV را از طریـ ق هـر دو بر نامـه مسـتقل موجـود در فروشـگاه iTunes و Play Google مشـاهده کنیـد نماییـد و هـم مسـتقیما در داخـل برنامـه اینستاگرام آنها را ببینید. فیلمها براي اکانتهاي معمولی میتوانند بین 15 تـا 10 دقیقـه زمـان داشته باشند اما در اکانتهاي بزرگ و تأیید شده می توان زمان فیلمهـا را تـ ا یـک سـاعت هـم اضافه نمود.

**پیام مستقیم.** دسترسی به پیامهاي مستقیم اینستاگرام (دایرکت) در گوشـه بـالا سـمت چـپ قرار دارد که توسط فلش در دایره آبی مشخص شده است. به علاوه، به سادگی میتوانید صـفحه اصلی را به سمت چپ بکشید تا به این بخش دسترسی پیدا کنید. اینستاگرام ایـن بخـش را بـه عنوان Instagram Direct معرفـی مـی کنــد امـا اکثـر مـردم ایــن قابلیـت بـه عنـوان دایرکـت میشناسند.

**تماس ویدیویی.** شما همچنین میتوانید با استفاده از قابلیت دایرکت با یـ ک نفـر یـ ا حـداکثر چهار نفر به صورت ویدئویی چت کنید. به سادگی یک پروفایل یا گـروه چـت کـه قـبلاً تنظـ یم کردهاید را انتخاب نمایید و در گوشه سمت راست بالا نماد دوربین ویدئویی خواهید دیـد. بـرای ایجاد تماس ویدیویی کافی است روي آن ضربه بزنید. شما میتوانید براي مدت زمـان نامحـدود تماس ویدیویی داشته باشید.

**استوري.** بخش دوم از بالاي صفحه اصلی، استوريها را نشان میدهد کـه مـی توانـد اسـتوري خودتان باشد (اگر استوري دارید) و یا استوریهاي افرادي است که شما آنها را دنبال مـی کنیـد. در بخشهاي بعد بیشتر در این مورد صحبت خواهیم کرد.

**آخرین تصاویر.** قسمت پایین صفحه اصـل ی در حقیقـت محـل آخـر ین تصـاو یر از افـراد ي کـه دنبال میکنید و همچنین تبلیغات میباشد. شما با کشیدن صفحه اینستاگرام به بالا می توانید از آخرین تصاویر یا متون دیگران آگاه شوید، میتوانید این عکسهـا را بـه سـرعت و بـه آسـان ی لایک کنید و یا نظر خود را در زیر آنها قرار دهید. براي لایک تصویر نیز کافی اسـت روي آن دو بار ضربه بزنید. صفحه اصلی علاوه بر نمایش تصویر، تعداد لایک تصاویر و توضیحاتی که توسـط نویسنده نوشته شده است را نشان میدهد. اگر فضا اجازه دهد نظرات مربـوط بـه عکـس را نیـ ز میتوانید ببینید.

#### **جستجو**

بخش جستجو (Explore (که در شکل 2,2 نشان داده شـده اسـت بـا ضـربه زدن رو ي قسـمت علامت ذره بین قابل استفاده است. آیکون ذره بین، به شما امکان مـ یدهـد تـا کـاربران جد یـ د اینستاگرام را کشف کنید که ممکن است بخواهید دنبال کنیـد و یـا بـه دنبـال موضـوعاتی کـه مربوط به صنعت یا علائق شما باشید.

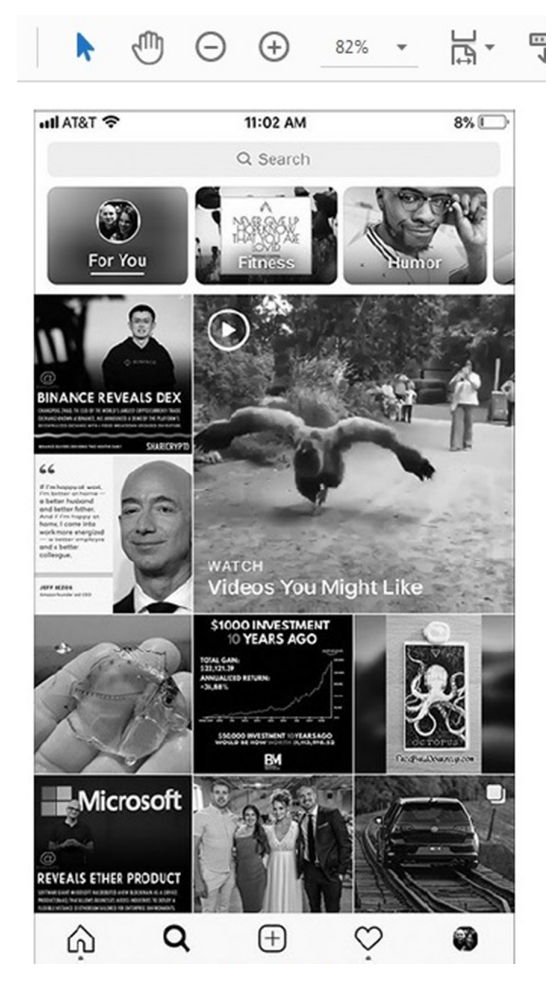

**شکل -2 .2 قسمت جستجو** 

در نسخههاي قدیمی اینسـتاگرام ، قابلیـت جسـت جو بـه عنـوان بخـش محبـوب (Popular( نامگذاري شده بود. این ویژگی همچنان به کار خود ادامه میدهد. ابتدا در مـورد محبـوب بـودن در برگه جستجو (Explore (صحبت میکنیم و سپس در مورد روشهاي دیگـر اسـتفاده مـوثر از این قابلیت بحث خواهیم کرد.

#### *تصاویر محبوب در قسمت جستجوگر (Explore Tab(*

وجود تصویر در قسمت بالاي برگه جستجو، میتواند میزان مشاهده پروفایل اینسـتاگرام شـما را به طرز چشمگیري افزایش دهد، و به افراد بیشتري امکان میدهـد تـا از اکانـت شـما سـر یعتـر مطلع شوند. اگر چه اینستاگرام روش دقیق براي قرار گرفتن تصویر در این موقعیت بـی نظیـر را نشان نمیدهد، اکثر مردم بر این باورند که این ترکیبی از چندین عامـل اسـت. اول، اینکـه ایـن مورد به استفاده منحصر به افراد از این برنامه بستگی دارد. بنابراین هر جستجویی با جسـتجوي دیگر متفاوت خواهد بود. کریس اسمیت عوامل موثر زیر را بعنوان عوامل موثر مطرح می کند:

- .1 تعداد لایک که شما از فالوورهاي خود در 10 تا 20 دقیقه ابتداي ارسال تصـو یر دریافـت مے کنید.
- .2 رقابت نسبی در آن زمان. هر تصویر در زمان ارسال با دیگر تصاویر ارسـالی توسـط دیگـر افراد رقابت می کند. مانند هر نوع سیستم سنجش محبوبیت، گــاهی اوقــات ایــن رقابـت بیش از حد قوي است و گاهی اوقات ضعیف میشود.
- 3. تعداد لایکی که از فالوورهای خود دریافت می کنیـد در مقایسـه بـا لایـک از کسـانی کـه فالوور شما نباشند. اگرچه افرادي که با جستجوي هشتگ پیدا میکنند میتوانند تصویر شما را لایک کنند، به نظر میرسد که وزن نسبی بیشتري نسبت به لایک کسانی کـه از دنبال کنندگان شما هستند، به شما داده میشود.

### *روشهاي دیگر استفاده از قسمت جستجو*

کاربران میتوانند در تب جستجوگر (Explore (با استفاده از نوار جستجو، بر اسـاس دسـته هـا و یا به سادگی با مرور تصاویر و ویدیوهاي محبوب، جستجوي خود را انجام دهند. بیایید بـه طـور خلاصه این گزینهها را مرور کنیم.

اول، شما میتوانید روي نوار ابزار جستجو ضربه بزنید و به دنبال افراد، هشتگها یا مکـان هـا بروید. با قابلیت جستجو بازي کنید تا یاد بگیرید چگونه رفتار کنید و سپس تلاشهاي خـود را براي بهینه سازي نتایج ارتقاء دهید. اگر میخواهید یک اکانت شخصی یا بیزینس پیدا کنید، به سادگی با جستجوي کاربران در نوار جستجو، مانند نام یا بیزینس در شهر خود این کـار را مـی توانید انجام دهید. اگر نمی توانید به کسی فکر کنید، از "MrJasonMiles" اسـتفاده کنیــد. اگـر

JasonMiles# را جستجو کنید در دسته جیسون مایلز، اکثر آنها من نیستند. الگوریتم جستجو بر اساس نتایج مربوط به نام کاربري، نام پروفایل، هشتگها و مکـان هـا مـی باشـد ، بنـابرا ین در هنگام انتخاب و بهینه سازي پروفایل این فاکتورها را در نظر بگیرید!

دوم، شما میتوانید به گروه تصاویر نگاه کنید. این کار به شـما ایـن اجـازه را مـی دهـد کـه جستجوي خود را بر اساس محتواي مـورد نظـر خـود ماننـد خـودرو ، تفـریح ، موسـیقی ، سـبک زندگی، ورزش، تناسب اندام، سرگرمی، حیوانات، هنر و غیره محدود کنید.

سوم، شما مے توانید به دنبال هشـتگهای خـاص، ماننـد instagrampower# باشـید. نگـران نباشید در مورد جزئیات هشتگ در مورد فصل 3 بحث خواهیم کرد. اگر برمی خواهید بر اساس هشتگ جستجو کنید، تصاویري را که برچسبگذاري شدهاند و توسـط کـاربران اینسـتاگرم بـه اشتراک گذاشته شده اند را مشاهده مـیکنیـد. دنبـال کـردن کـاربرانی کـه بـه طـور مرتـب از هشتگهاي مربوط به صنعت شما استفاده میکنند، می تواند قدمی موثر باشد.

چهارم، شما میتوانید با توجه بـه مکـان هـا و محتـوا خـاص کـار جسـتجو را انجـام دهیـد . میخواهید ببینید چه تصاویر یا ویدیوها از محله شما بـه اشـتراك گذاشـته شـود؟ کـافی اسـت همین مورد را جستجو کنید. شاید هم میخواهید ببینید کـه در میـدان مدیسـون جـه اتفـاقی افتاده است. براي این مورد نیز دقیقا نام محل را جستجو نمایید.

پنجم، شما میتوانید به سادگی فهرست تصاویري کـه اینسـتاگرام فـراهم مـ یکنـد را مـرور کنید. این کاربران ممکن است براي شما جالب نباشند. این افراد صرفا بر اساس محبـوبیتی کـه بین کاربران دارند نمایش داده میشوند اما ضرورتا نباید گزینه مناسب شما باشند.

#### **دوربین**

گزینه دوربین در وسط و پایین صفحه نمایش میباشد که توسط علامت + در داخل مربـع قـرار گرفته شده است. این گزینه روشی جایگزین برای دسترسی به دوربین گوشی شما بـرای ارسـال تصویر یا ویدئو فراهم میکند. همچنین میتوانید به گالری عکس گوشـی خـود دسترسـی پیـدا کنید. ویدیوي ضبط شده یا به اشتراك گذاشته شده تا مـدت 60 ثانیـه از بخـش دوربـ ین نیـز میتواند از طریق این روش به اشتراک گذاشته شود. این گزینـه، ویـدیو را بـه صـفحه شخصـی

اینستاگرام شما اضافه میکند. در فصل بعدي در مورد راه دیگري براي ایجاد فـ یلمهـا از طر یـ ق قابلیت استوري صحبت میکنیم.

در نهایت، شما می توانید انتخاب کنید که آیا این روش دسترسـی بـه دوربـین گوشـی شـما مفید است یا اینکه از ابزار دوربین تلفن خود استفاده تمایید. دلیل ارائه این عملکردها در برنامـه اینستاگرام این است که به شما امکان دهد تا تمام کارها از گرفتن تصـو یر تـا ویـ رایش عکـس را بدون خروج از برنامه انجام دهید (نگاه کنید به شکل 2-3).

![](_page_43_Picture_3.jpeg)

**شکل -3 .2 برگه دوربین**

در تب دوربین میتوانید با انتخاب تصویر از کتابخانه، گرفتن عکس یـ ا ضـبط و یـ دیو شـروع کنید. همچنین میتوانید فلاش دوربین را روشن یا خاموش کرده و یا آن را در وضـعیت حالـت تشخیص خودکار قرار دهید. در نهایت، میتوانید ضبط با دوربین جلویی گوشی و دوربین عقـب خود را تغییر دهید.

هنگامی که حالت گرفتن عکس و یا انتخاب تصویر را از کتابخانه خود را انتخـاب کنیـد، بـه یک صفحه ویرایشگر منتقل می شوید. صفحه ویرایش اینستاگرام اجازه می دهد دو فعالیت اصـلی را انجام دهید. اول، شما میتوانید تصویر را ویرایش کنید و سپس آنرا به شکل نهایی که دلخواه شماست درآورید. دوم، شما میتوانید در مورد عکس توضیحات دلخواهتان را اضافه نماییـد. هـر دو این کارها براي اهداف بازاریابی نقش بسیار مهمی دارند. تأثیر اجتماعی در حقیقـت ترکیبـ ی از پیام رسانی تصاویر و نوشتاري است. موفقیت نهـا یی شـما در اینسـتاگرام تـا حـد زیـادي بـه انتخاب هاي شما در این دو بخش دارد. بیایید نگاهی دقیق تر به هر موضوع بگـذار یم. بعضـ ی از این مطالب موضوع فصلهاي بعدي در این کتاب هستند، بنابراین مـا بـه طـور مختصـر آن هـا را توضیح مے دھیم.

#### *اصلاح تصویر*

اینستاگرام پلاتفرمی برای تصاویر است، بنابراین به نظـر مـی٫سـد کـه صـرف نظـر از هـر چیـز دیگری که شما می خواهید از طریق اهداف بازاریابی انجام دهید، نیــاز بـه تصــاویری داریــد کـه براي دنبال کنندگان ایدهآل شما بسیار جذاب باشد. این موضوع در بازارها و دستههـای مختلـف متفاوت خواهد بود، اما مبانی عکاسی حرفهاي باید رعایت گردد. خوب پس از طریق گزینـه هـا ي موجود براي ویرایش تصاویر در بخش گزینه دوربین اینستاگرام شروع کنیم:

**تصویر خود را برش دهیـ د.** هنگـام بـرش تصـو یر، سـه هـدف اصـل ی وجـود دارد. اول، شـما میخواهید میزان تمرکز را افزایش داده و تصمیم بگیرید که کدام فاکتور در تصـو یر بایـ د سـبب جلب بیشترین توجه گردد. دوم، شما میخواهید به طور کلـی تمـامی بخشـهاي ناخواسـته را از تصویر حذف کنید. در نهایت، شما میخواهید اشکالات تصویر را اصلاح نموده که در نهایـت بـه تصویري جذاب و حرفه اي ختم شود. ویژگی برش اینستاگرام به طور خودکار شبکهاي را نشـان میدهد که خطوط مختلفی در جهت طولی و عرضی تصویر را به سه بخش تقسـیم مـی کننـد. براي تغییر اندازه تصویر به سادگی با دست می توانید انـدازه تصـویر را تغییـر دهیـد تـا تصـو یر کوچکتر یا بزرگتر شود.

بعد از اینکه تصویر نهایی را انتخاب نمودید، روي کلید Next کلیک کنید تا فیلتـر را اضـافه یا تصویر را ویرایش کنید. گزینههاي شما عبارتند از: